A Work Project, presented as part of the requirements for the Award of a Master Degree in Management from the NOVA – School of Business and Economics

# **SALES MODEL:**

# **A PRELIMINARY APPROACH AND METHODOLOGY**

#### MARIA TERESA HENRIQUES DE SOUSA LOPES E PÉREZ

34140

A Project carried out on the Master in Management Program, under the

supervision of:

Professor Ana Amaro

03/01/2020

# **Table of contents**

#### **[Abstract](#page-2-0)**

- 1. [Introduction](#page-2-1)
	- 1.1. The importance of a sales explanatory model
	- 1.2. Company Overview
- 2. Literature Review
- 3. Data description and model proposals
- 4. [Methodology](#page-9-0)
- 5. Experimental Results
- 6. [Limitations](#page-21-0)
- 7. [Conclusions](#page-22-0)
- 8. [Appendix](#page-27-0)

## <span id="page-2-0"></span>**Abstract**

This work project aims at supporting managers in explaining and predicting sales of specific products based on a devised methodology. Product sales time series were analysed and processed in order to select the best model type: explanatory models (through ordinary least squares method), univariate models (Box Jenkins methodology) or dynamic models mixing up the two previous approaches. An automatic procedure to put the methodology in practice was implemented using Python, due to the huge amount of product sales to be modelled. The process was tested using data from more than 1500 products from Beiersdorf Lisbon. For the sake of confidentiality, the names of the products were modified. The most accurate models are described and analyzed.

*Keywords: Regression, ARIMA, Box Jenkins, Sales model*

<span id="page-2-1"></span>This work used infrastructure and resources funded by Fundação para a Ciência e a Tecnologia (UID/ECO/00124/2013, UID/ECO/00124/2019 and Social Sciences DataLab, Project 22209), POR Lisboa (LISBOA-01-0145-FEDER-007722 and Social Sciences DataLab, Project 22209) and POR Norte (Social Sciences DataLab, Project 22209).

## **Introduction**

#### **The importance of a sales explanatory model**

Explanatory models have always been essential tools to business decision makers. Living in a world in constant change due to the speed at which information flows represents a difficult challenge to managers that are forced to make decisions on a day to day basis and therefore to adjust their core strategies. Simultaneously these managers are pressed to increase revenues and to be competitive against more flexible companies with a worldwide scale.

The ability to explain the behavior of sales through external factors can contribute to a better understanding of the right strategy to follow. Sales models support managers with information on what action to take if some uncontrollable parameters change. For example, there are some products whose sales to client A will drop when another client B opens a new store (mind that Beiersdorf assumes retailers as clients and not the final customer). On the other hand, sales to client A increase when products are in promotion price. Therefore, when Beiersdorf learns that client B is going to open a new store, it can prepare to set this product in promotion price, to offset the negative impact on the products sales. This is important to the extent that the model can support managers when making strategic decisions across different areas of the company advertising, point of sale activation, promotion prices, financial investments, among others.

Additionally, explanatory models, when sufficiently accurate, can be used to make predictions. Having a sales forecasting model is an increasing helpful tool to predict the business performance in the upcoming months. Moreover, not only can it support plans of action and growth across the aforementioned areas of the company but also it assists companies supply in meeting the changing demand.

#### **Company Overview**

Beiersdorf is a German multinational company founded in 1882. Today it has 20,000 employees and more than 160 affiliates worldwide (Beiersdorf, 2019). The company is divided into two segments: **Consumer Business Segment** and **Tesa Business Segment**. The **Consumer Business segment** main focus is on skin and body care markets. Their international brand portfolio remains relevant and specific needs and wishes from customers are satisfied through constant innovations and by staying close to the consumers. **Tesa Business segment** has worked as an independent unit since 2001, offering superior and reliable technology within high quality products. Focused on innovation, Tesa is one of the world's leading manufacturers of self-adhesive product solutions for industrial customers and consumers.

The main goal and focus of Beiersdorf is to make people feel good in their skin. Aiming to become the number one skin care company in the world, Beiersdorf caters every sort of customer need and operates in different markets - mass market, dermo cosmetics, and premium. In the current economic context, competition is particularly significant, which demands constant investments in Research and Development (R&D) and improvement of new and existing products as well as processes. In many countries, its brands and specially NIVEA are perceived to be local because of the development of skin care products according to the country's specific needs. For this purpose, besides the R&D Center in Hamburg, Beiersdorf has Regional Development Laboratories in Mexico, China and India.

Besides **NIVEA**, Beiersdorf's most important brand (Beiersdorf, 2019), the other brands present in Portugal are **Eucerin**, **Hansaplast**, **Labello**, **Atrix**, **Fuss Frisch** and **Harmony**. For the context of this thesis, NIVEA will be the only brand apprised.

# **Literature Review**

This section presents a summary of the research conducted not only about explanatory and sales forecasting models, but also on how to implement these methods in Python. Traditional forecasting methods include not only multiple linear regression but also time series models, which use historical data to forecast and explain the behavior of the dependent variable. Among the time series methods, such as the Naive method, average method, exponential smoothing, Holt's linear and exponential trend method, damped or seasonal trend methods, the most common ones are the moving averages, ARMA (Autoregressive Moving Average), and ARIMA (Autoregressive Integrated Moving Average). These have been previously used to forecast a wide range of matters. In a study from Bentley College (Weisang and Awazu, 2014), they proposed the application of an ARIMA to forecast the USD/EUR exchange rate. Whereas in a paper from the School of Science of Xi'dian University the same model was used to predict real-time rain-induced attenuation (Radio Science, 2013). Furthermore, literature on forecasting methods such as *Forecasting: principles and practice* (Hyndman and Athanasopoulos, 2014), *Introduction to time series and forecasting* (Brockwell and Davis, 2016) and *A course in time series analysis* (Peña, Tiao and Tsay 2001) served as a drive to use this method, since they describe the ARIMA as a simple and powerful model. In recent years, researchers have been developing systems to forecast sales through machine learning, as it was done at Istanbul University (Kilimci, Akyuz, Uysal, Akyokus, Uysal, Atak Bulbul and Ekmis 2019). To the extent of this thesis, a half-automatic methodology was developed in Python based on several articles published by Raphael Bubolz Larrosa (Towards Data Science, 2019), Sangarshanan (Towards Data Science, 2018), Kostas Hatalis (Data Science Central, 2018). The code is used as a tool to help modeling all product sales and therefore it requires the user to analyze graphs as well as statistical tests. The implementation of the code required constant assistance of online forums such as Stack overflow, GitHub and from the Pyhton libraries documentations.

## **Data description and model proposals**

Beiersdorf company provided a data set with 1668 time series for more than 500 different products sales for three different clients. For each product category information was provided on the promo intensity (percentage of sales in promotion price), market penetration and market share of NIVEA and its main competitors. The media plan for each product along the past five years was also made available. Additionally, information was given about the number of stores of each client for the last five years. External data on social and economic factors in Portugal (Pordata 2018) were collected, based on research performed on the company's financial reports (Beiersdorf, 2019) and industry analysis (Essays UK, 2018). These were the following: Consumption by households in the economic territory as % of GDP, GDP growth rate, Unemployment rate per gender, average monthly wage per gender and guests in tourist accommodations per 100 inhabitants.

Three different types of models were proposed to define product sales  $\hat{S}_{pst}$  of a given product  $p$  $(p = 0, \ldots, \overline{P})$  in month t  $(t = 0, \ldots, \overline{T})$  to client s  $(s = 1, 2, 3)$ , as will be explained further. Foremost, the following variables were defined as:

 $PI_{cbt}$ , a continuous variable that represents the promo intensity per product category c, per brand  $b$ , per month  $t$ 

 $MP_{cbsw}$ , a continuous variable that represents the market penetration per product category  $c$ , per brand  $b$ , per client  $s$  per trimester  $w$ 

 $MS_{cbt}$ , a continuous variable that represents the market share per product category c, per brand  $b$ , per month  $t$ 

 $A_{pt}$ , a binary variable 1 if product p is on TV advertisement in month t and 0 otherwise.

 $C_{skt}$ , a discrete variable representing the number of stores of client s, of type k in month t

 $E_{iy}$ , a continuous variable representing external factor i in year y.

The significance of these variables on the sales of each product was determined by developing a Multiple Regression model. For the sake of simplicity, a variable  $F$  will be used to represent the sum of all the factors previously presented, that is  $F = PI + MP + MS + A + C + E$ . The product sales that can be modeled through a linear regression model, are given by the following equation:

$$
{\hat S}_j=\beta_0+\sum_{j=1}^{j=\bar{J}}\beta_j(F_j)+\varepsilon_j, {\bar{J}}={\bar{P}}\times{\bar{T}} \qquad \qquad (1)
$$

Where  $\beta_0$  is the y-intercept and  $\beta_q$  is the regression coeficient of each  $F_j$ . The determination of the values for the coeficients  $\beta_j$  is done through the ordinary least squares (OLS) method. The best-fit model will be the one that minimizes the sum of squared differences between the observed and fitted values of product sales. Therefore, the coefficients are given by  $\beta_j = (S_j - \hat{S}_j)^2$ . Although the OLS gives the best-fit model, there is still the need to verify its overall significance and check if no redundant parameters are being considered. For these purposes an F-test must be performed and t-tests for each variable are also required. When there is not enough evidence to reject the null hypothesis of a t-test, it means that either this parameter is not required to explain the sales of the product or that it is correlated to one of the other variables. In order to analyze which of the latter situations is the case, a computation of the variance inflation factor (VIF) should take place. Then, the parameter with the highest VIF is removed from the model.

In case that the variables above have no added value when it comes to the description of the product sales, an univariate model can be applied. An auto regressive integrated moving average method (ARIMA) aims to describe the dependent variable's current behavior through linear relationships with their past values. An ARIMA model is composed of two parts. First, there is the integrated (I) factor  $(d)$ ,  $d = 0, 1, 2$  which represents the order of differencing required to make the series stationary. Since this type of model works as a linear regression that takes its own previous values as regressors, these need to be independent from each other, which is not the case in non-stationary time series. The second constituent of the ARIMA is the ARMA, which can in turn be divided into two components, the AR and MA. The autoregressive (AR) element  $(p)$  expresses the correlation between the sales current value and one or more of its past values. Meaning that, for instance,  $p$  is 1 at month  $t$ , then the sales are correlated to its value at month  $t - 1$ . On the other hand, the moving average (MA) component  $q$  captures the duration of the impact that a shock has on the time series. In particular, if  $q$  is 1 in month  $t$  it means that the current value of the product sales time series is correlated with the error of month  $t - 1$ . The values of p and q can be estimated through the analysis of the time series autocorrelation function (ACF) and partial autocorrelation function (PACF). The value of

 $p$  can be found in a PACF correlogram: the first lags that are significant (above the sifnicance line) will be the order of the  $AR$ . The same can be done to the value of q using the ACF plot, which shows the number of MA terms required to remove any autocorrelation from the series (David Abugaber, 2019).

Subsequently, the product sales will be defined as follows.

$$
d. \, \hat{S}_{\mathit{pt}} = c + \sum_{i=0}^{i=\bar{P}} \phi_i s_{t-i} + \sum_{k=0}^{k=\bar{Q}} \theta_k \varepsilon_{t-k} \qquad \qquad (2)
$$

Where d. is the differencing operator. Moreover,  $\sum_{i=0}^{i=\bar{P}} \phi_i y_{t-i}$  is the AR polynomial, and  $\theta(B)$ is the MA polynomial and can be defined as  $\sum_{k=0}^{k=\bar{Q}} \theta_k \varepsilon_{t-k}$ .  $\bar{P}$  and  $\bar{Q}$  are the orders of the autoregressive and the moving average components, respectively.

Additionally, when the time series are seasonal, there are other components that can be included in the ARIMA model to represent this, becoming a seasonal auto regressive integrated moving average (SARIMA) model. The additional seasonal terms  $(P, D, Q)_m$  are similar to the nonseasonal parts of the model, although in this case the values backshift a seasonal period instead of an immediate period before. For instance, a  $SARIMA(0, 0, 0)(1, 0, 0)_{12}$  means that the sales of the current month are correlated to the sales of one year (12 months) ago. Thus, the seasonal part of the model can simply be added to the ARIMA equation, as follows.

$$
d. \ D. \ \hat{S}_{pt} = c + \sum_{i=0}^{i=\bar{P}} \phi_i s_{t-i} + \sum_{k=0}^{k=\bar{Q}} \theta_k \varepsilon_{t-k} + \sum_{l=0}^{l=P} \Phi_l s_{t-l} + \sum_{n=0}^{n=Q} \Theta_n \varepsilon_{t-n} \qquad \qquad (3)
$$

Where  $\sum_{l=0}^{l=P} \Phi_l s_{t-l} + \sum_{n=0}^{n=Q} \Theta_n \varepsilon_{t-n}$  is the seasonal polynomial. P and Q are the orders of the seasonal auto regressive and seasonal moving average, respectively. Whereas  $D$  is the differencing order required to make the seasonal component stationary. Note that  $d + D < 2$ .

Despite the considerable quality of both the multilple regression and the ARIMA univariate models, when considered independently, it is possible that significant information is being ignored. The multiple regression does not take into acount historical values, whereas the ARIMA univariate does not consider external factors. A simple approach to tackle this issue is

to combine the two methods in a dynamic model. In practice, the methodology to estimate the ARIMA/SARIMA factors values is the same as for the univariate model. However, once explanatory variables are added, some past values might become redundant, or even not significant at all. Hence, t-tests need to be performed to all regressors to make sure that both explanatory and past values are all adding value to the model. Thus, the product sales which can only be described by a dynamic model will be given by the following equation.

$$
d. \ D. \ \hat{S}_{pt} = c + \sum_{i=0}^{i=\bar{P}} \phi_i s_{t-i} + \sum_{k=0}^{k=\bar{Q}} \theta_k \varepsilon_{t-k} + \sum_{l=0}^{l=P} \Phi_l s_{t-l} + \sum_{n=0}^{n=Q} \Theta_n \varepsilon_{t-n} \sum_{j=1}^{j=\bar{J}} \beta_j(F_j) \quad \text{(4)}
$$

#### <span id="page-9-0"></span>**Methodology**

A preliminary graphical analysis was performed along with expertise discussions with the company decision makers. At this stage, some data were removed from the dataset. The database provided included products that have been already discontinued, and obviously there is no interest in analyzing such products. Likewise, products which were introduced in the Portuguese market less than 5 years ago were discarded since there is not enough information to perform any type of analysis. The data cleaning resulted in a dataset with over 300 products (over 100 products per client). Due to this large number of products, after a preliminary analysis to assess the likelihood of generating new information with the available methods, the following methodology was implemented using Python:

1. Product time series graphical analysis. Should it be absolutely clear from the graph of the time series that this product is seasonal (Fig 2), move on directly to a dynamic model, step 6. Otherwise (Fig 1), follow step 2.

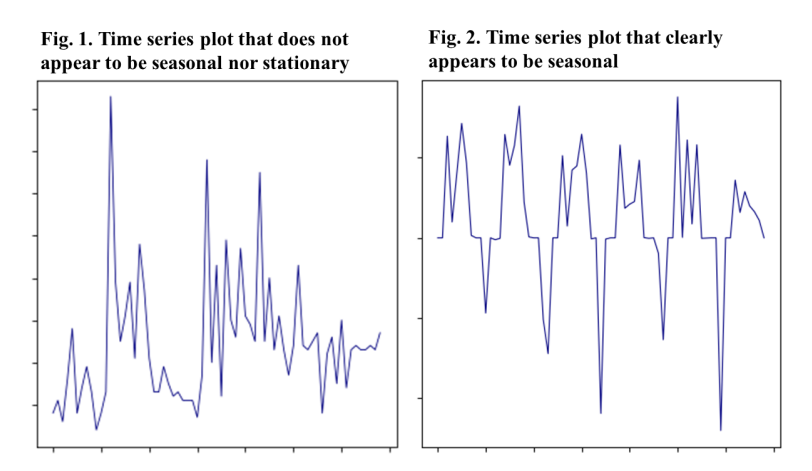

- 2. Build four sets of data for the product in question, which consider each possible transformation to the variables of the model: Lin-Lin; Lin-Log; Log-Lin; Log-Log (DEV, 2019). This was done as an attempt to transform highly skewed data into a more normalized variable, in order to make it better interpretable: using a log base of 10, a change of one on the log scale is equivalent to a product of ten on the original data.
- 3. Explanatory model approach.

3.1. For each product sales establish explanatory linear models, starting with the most correlated explanatory variable and adding new ones with the criteria that maximizes the adjusted r-squared (Hyndman and Athanasopoulos 2014, 3.2).

3.2. Analise the residuals in order to ensure that the assumptions of the regression model are satisfied. Evaluate if there is a pattern in the scatter plot of the residuals against the fitted values and assess if the residuals follow an approximately normal distribution (Hyndman and Athanasopoulos 2014, 5.3).

3.3. Perform an F-test to check the overall significance of the model.

3.4. Perform t-tests to check the individual significance of the explanatory variables.

3.5. Compute the Variance Inflating Factor (VIF) to check for multicollinearity. Remove the parameter with the highest VIF and for which the null hypothesis was rejected in the ttest. Start over until all the parameters are significant.

4. Assessing the accuracy of the model to understand if a different one should be used.

If the sales product linear model:

4.1. is non significant or r-squared<0.4 (Robert Nau, 2019) an ARIMA/SARIMA approach (5.) shall be followed.

4.2. seems to be significant but the residuals present an autocorrelated pattern (Fig. 3) a dynamic model approach (6.) shall be followed.

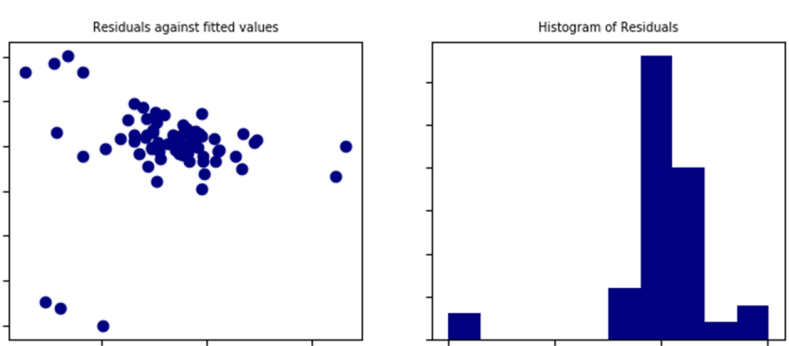

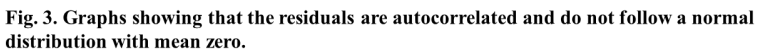

4.3. or if the time series graph clearly shows seasonality (Fig 2), a dynamic approach (6.) shall be followed.

#### 5. Univariate model approach

5.1. Correlogram analysis (Fig. 4) and Augmented Dickey Fuller test to evaluate stationarity of the dependent variable (Towards Data Science, 2018). The series need to be stationary to apply an auto regressive method, because this is a linear regression model that uses past values of the dependent variable as explanatory variables (Data Science Central, 2018). Therefore, they need to be uncorrelated and independent from each other, which happends only in series that are stationary. Hence, if the series is not stationary, compute a first difference (re run ADF test and if not stationary compute a second difference). The differencing order shall be the value of d for the  $ARIMA(p, d, q)$  parameters.

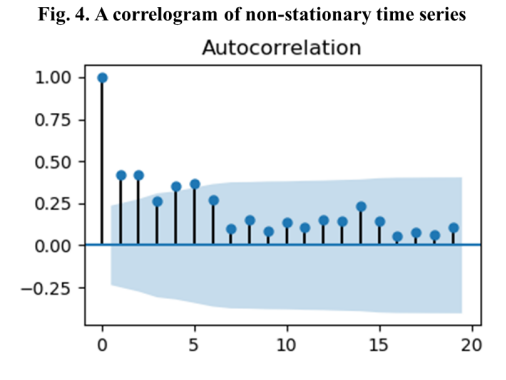

5.2. Correlogram anlaysis to determine the values of p and q from  $ARIMA(p,d,q)$ : p will be the number of lags of Y used as regressors. Whereas  $q$  is the number of lags of the error term that should go in the model.

5.3. Experiment different combinations of orders for the AR and MA terms, having as maximum values for  $p$  and  $q$  the ones found in the previous step. The combination that gives the least  $AIC$  (Hyndman and Athanasopoulos 2014, 8.6) and has only significant parameters is the best model.

5.4. Anlise the residuals (Fig. 5) to ensure the model obtained is a good fit (Bizstats.ai, 2019). The residuals should follow a normal distribution with mean zero and have a uniform distribution. Moreover, the ordered distribution of residuals should follow the linear trend of the samples taken from a standard normal distribution, which reinforces the normality of the residuals. Lastly, the residuals should appear to be white noise, which can be assessed through a correlogram.

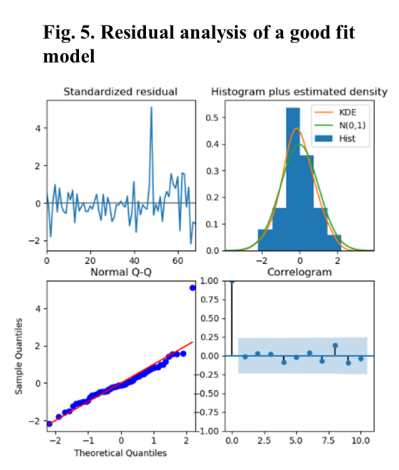

6. Dynamic model approach

6.1. On this case exactly the same steps as for the univariate ARIMA model should be followed, only now instead of being univariate, this model also has exogenous variables (Towards Data Science, 2018).

6.2. Perform t-tests to make sure that all the parameters are significant. If not, remove the non significant parameters from the model and repeat the residual analysis (Fig 5).

7. Interpretation of results

## **Experimental Results**

Experimental findings disclose that the methodology above has a good level of accuracy for many Beiersdorf products. It was applied to all the products of one particular client. Before going into further detail, the overall analysis shows that 28% of the products were modeled through a multiple regression, 12% were explained by an ARIMA univariate approach, 8% by a SARIMA univariate method and 46% of the products had its sales described using a dynamic model. Despite the good results obtained, this model did not present any accurate results for 6% of the products.

With the purpose of illustrating the proposed methodology, a few applications of the algorithm are demonstrated bellow. To keep the confidentiality of the data, the product names were replaced by numbers and the names of the variables are treated using the characterization previously presented.

#### **Product 24**

Product 24 time series (Fig 6), does not seem to be stationary nor seasonal.

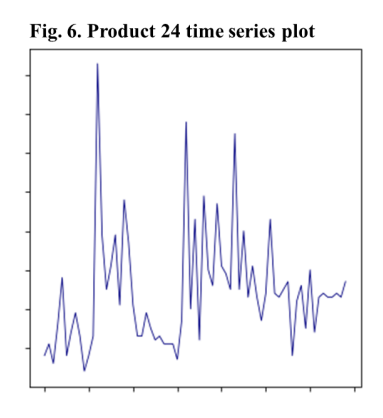

Log-Lin was the best-fit model resulting from applying the forward selecting strategy to choose significant regressors and making logarithmic transformations to the data. That is, a logarithm transformation was applied to the sales values. The model has an r-squared of 0.658, which is higher then the level of acceptance, suggesting that it seems to have significant parameters. A graphical analysis of the residuals shows that they satisfy the assumptions of the model, i.e. not only do they follow a normal distribution, but they also have no pattern when plotted against the fitted values (Fig 7).

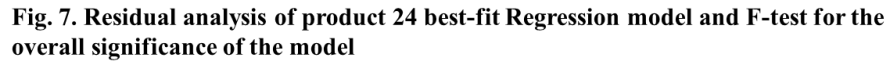

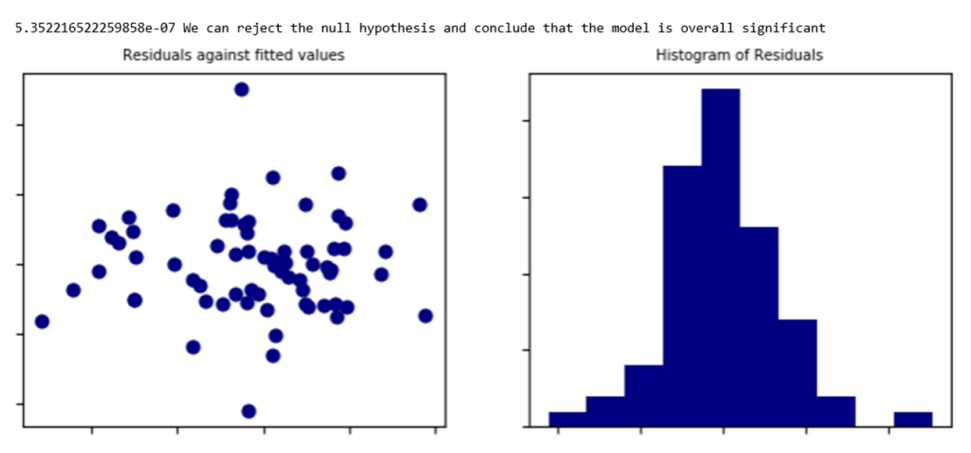

An F-test (Fig 7), shows that the model is overall significant. However, it is not possible to reject the null hypothesis of the t-tests for some parameters, meaning that these may be

redundant. Through an analysis of the value inflation factors and t-tests, these non-significant regressors were removed from the model. Finally, *product 24* sales can be described as follows:

$$
Log(\hat{S}_{24,2,t}) = -8.5515 + 8.8471MS_{2,3,t} + 209.728MP_{2,3,2} + 26.2855MP_{2,0,0} \quad (5) \\ -117.8003MP_{2,5,3} + 378.3133MP_{2,3,3} + 146.6778MP_{2,5,1} - 0.7727C_{1,1} \\ + 0.0654C_{2,2} - 0.0286C_{1,3} - 0.05254C_{3,3}
$$

Since the final model has an r-squared of 0.602, it can be stated that 60.2% of the variation in the sales of *product 24* is due to changes in the following factors: *market share of brand 3*  $(MS_{2,3,t})$ , or in the *market penetration of category 2 by the market*  $(MP_{2,0,0})$ , or by brands 5  $(MP_{2,5,3})$  and 3  $(MP_{2,5,3})$  at *client 3*. It can also be due to changes in the *market penetration* by *brand 5 in client 1* ( $MP_{2,5,1}$ ). Moreover, changes in the *number of stores 11* ( $C_{2,2}$ ), 22  $(C_{2,2})$ , 13  $(C_{1,3})$ , or 33  $(C_{3,3})$  also contribute to explaining these 60.2% of sales variation.

In other words, if *client 1* opens a new store *type 3*  $(C_{1,3})$ , the sales of *product 24* at *client 2* will decrease by 0.286 units. In order to tackle this penalty in sales, NIVEA can engage in strategies to increase the *market penetration* of *category*  $2$  ( $M_{2,0,0}$ ), for instance. If the latter increases by 1%, then the sales of *product 24* at *client 2* will increase by 262.855 units. Furthermore, if the *market penetration* of *brand* 5 in *client* 3  $(MP_{2,5,3})$  increases 1%, then the sales of *product 24* drop 1178 units. However, an increase of 1% in the *market penetration* of *brand 3* ( $MP_{2,3,3}$ ) in the same client boosts sales of *product 24* by 3783.133 units. Thus, if NIVEA foresees that *client 1* is going to open a *type 3* store, it can partner up with *brand 3* to either increase its *market penetration* at *client*  $3$   $(MP_{2,3,3})$  or to increase their *market share*  $(MS_{2,3,t})$ . It should be stressed that the aforementioned strategy of increasing a competitor's *market share* (MS) might not be the best path to follow since it might have a negative impact on the sales of many other products, despite the positive contribution for the sales of *product 24* to *client 2*. Therefore, promoting a positive growth in the *market penetration* (MP) of a competitor brand in this particular category should be the best strategy, as it contributes to increase NIVEA's sales of *product 24* to *client 2*, without negatively impacting the sales of other products.

#### **Product 76**

Product 76 time series plot (Fig 8) shows a high variance, especially in recent periods, but there are no clear signs of stationarity or seasonality.

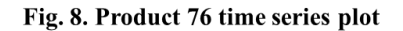

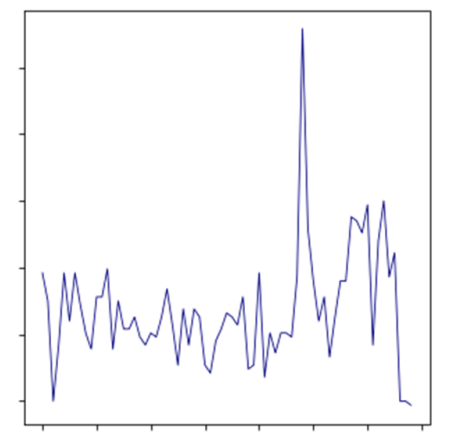

Accordingly, logarithmic transformations were made to the data followed by the forward selecting strategy to choose the best regressors to describe this product sales. The resulting bestfit model had a low r-squared (0.248) and residuals that did not verify the assumptions of the regression (Fig 9).

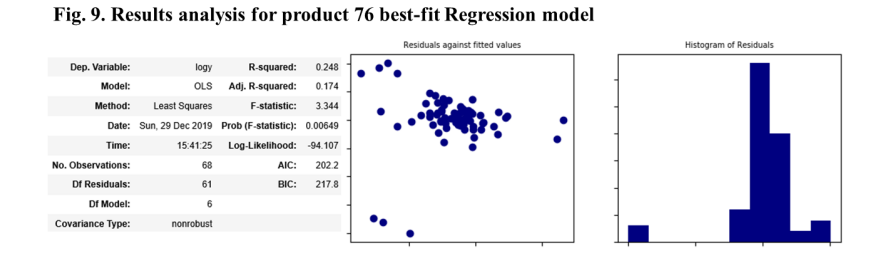

Hence, an ARIMA/SARIMA univariate should be applied. The ADF test shows that the series seems to be stationarity (Fig 10). The same can be observed in the correlogram of autocorrelation and partial autocorrelation, together with the fact that the sales of this product are not seasonal. Hence, an  $ARIMA(p, 0, q)$  method was pursued. The correlogram (Fig 10) suggests that the parameters  $p$  and  $q$  of the ARIMA are both at most, 1.

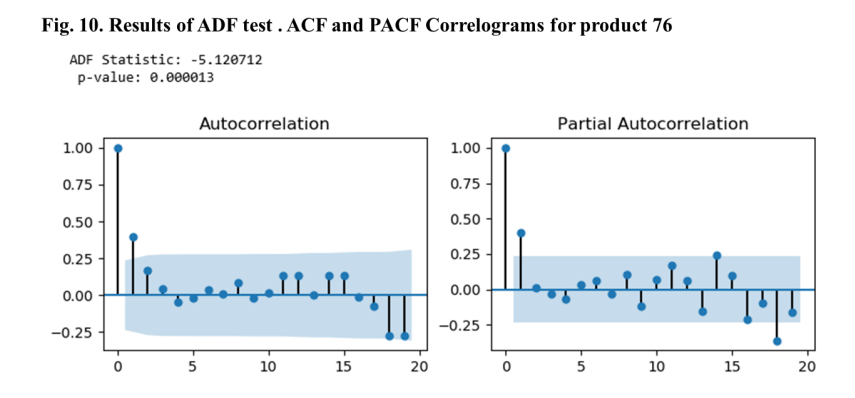

Through the tryout of several combinations of  $p$  and  $q$  values, the best-fit model is an  $ARIMA(1,0,1)$ . Consequently, the sales of *product 76* to client 2 can be explained by the following equation:

$$
\hat{S}_{34,2,t} = 135.5775 + 0.41S_{34,2,t-1} \tag{6}
$$

The residuals satisfy the assumptions of the model (Fig 11) since their variance is approximately uniformly distributed and the residuals seem to be normally distributed with mean 0. Additionally, the qq-plot shows that the ordered distribution of residuals falls almost perfectly on the linear trend of the samples taken from a standard normal distribution. Lastly, the correlogram of the residuals seems to be white noise.

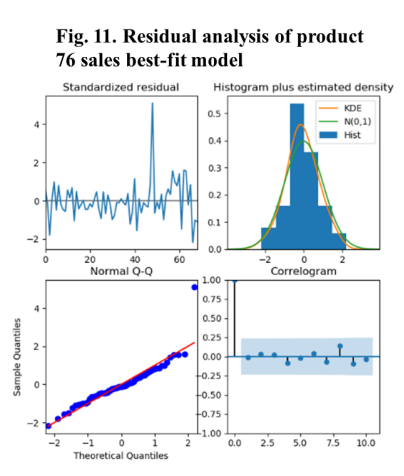

Thus, it can be concluded that the sales of product 34 will be predictable based on the value of the sales of the previous month. In other words, the current sales of product 34 are highly correlated (0.4) with the previous month sales.

#### **Product 75**

The time series plot (Fig 12) of *product 75* suggests no stationarity and no seasonality.

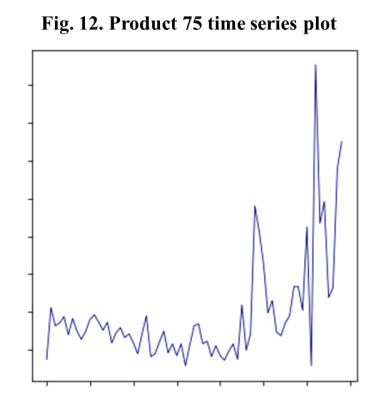

After making logarithmic transformations to the data, the forward selecting strategy to find the regressors that better explain the sales of *product 75* was applied. The best-fit regression model obtained had residuals that did not satisfy the assumptions of the regression (Fig 13) and appeared to have a high r-squared (0.624).

Fig. 13. Results analysis for product 75 best-fit Regression model

|                         |                      |                                                     |           | Residuals against fitted values | Histogram of Residuals |
|-------------------------|----------------------|-----------------------------------------------------|-----------|---------------------------------|------------------------|
| Dep. Variable:          | logy                 | R-squared:                                          | 0.624     |                                 |                        |
| Model:                  | OLS                  | Adj. R-squared:                                     | 0.581     |                                 |                        |
| Method:                 | <b>Least Squares</b> | F-statistic:                                        | 14.46     |                                 |                        |
|                         |                      | Date: Sun, 29 Dec 2019 Prob (F-statistic): 6.32e-11 |           |                                 |                        |
| Time:                   | 18:02:24             | Log-Likelihood:                                     | $-24.955$ |                                 |                        |
| No. Observations:       | 69                   | AIC:                                                | 65.91     |                                 |                        |
| <b>Df Residuals:</b>    | 61                   | BIC:                                                | 83.78     |                                 |                        |
| Df Model:               |                      |                                                     |           |                                 |                        |
| <b>Covariance Type:</b> | nonrobust            |                                                     |           |                                 |                        |
|                         |                      |                                                     |           |                                 |                        |

Therefore, a dynamic approach should be followed. The ADF test (Fig 14) shows that the series are not stationary, so it needs to be differenced. Analyzing the correlogram (Fig 14), the values of p and q had to be be lower than 2. Thus, the model used was an  $ARIMA(p, 1, q)$  with significant exogenous variables.

Fig. 14. Results of ADF test. ACF and PACF Correlograms for product 75

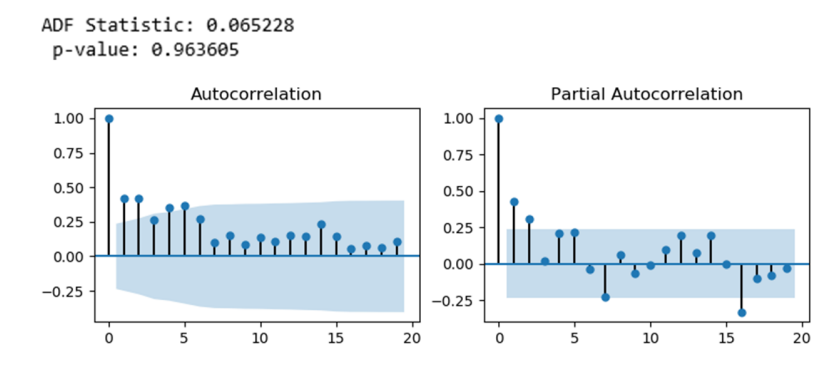

The best-fit model is an ARIMA(0,1,1) with the variable that represents the *promo intensity* of this product category (12) at *client 3* ( $PI_{12,3}$ ). In other words, the sales of *product 75* to client 2 are given by the following equation:

$$
d_1.\ \hat{S}_{75,2,t} = 37.5523 - 181.4459PI_{12,3} - \varepsilon_{t-1} \tag{7}
$$

The variance of the residuals is approximately uniform and they seem to follow a normal distribution with mean 0. Additionally, the ordered distribution of residuals falls almost perfectly on the linear trend of the samples taken from a standard normal distribution. Their correlogram seems to be white noise (Fig 15).

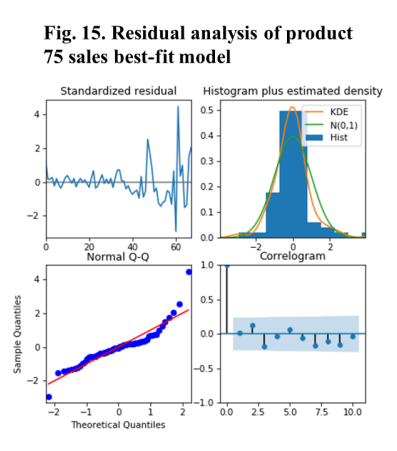

Therefore, the sales of *product 75* to client 2 can be explained by the *promo intensity* of *brand 3* in *category 12* ( $PI_{12,3}$ ) and are negatively correlated with the error of the previous period  $(\varepsilon_{t-1})$ . If the *promo intensity* of *brand 3* ( $PI_{12,3}$ ) declines 1%, the sales of *product 75* to client 2 increase approximately 181 units. With this information, NIVEA's strategy can be adapted to influencing *brand 3 promo intensity* to drop.

#### **Product 90**

The time series plot of *product 90* clearly shows seasonality (Fig 16).

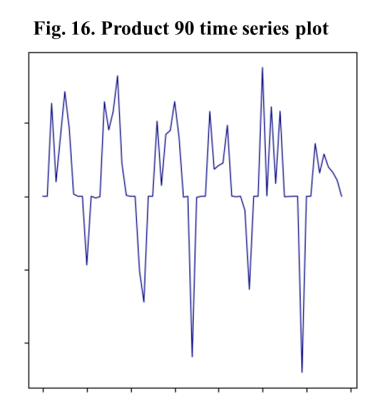

Hence, a dynamic approach should be pursued. Both the ADF test and the correlogram (Fig 17) show that the series are stationary, thus no differencing is required. Additionally, the correlogram of autocorrelation reinforces the seasonality of this product's sales. The model used was therefore a  $SARIMA(p,0,q)x(P,0,Q,12)$ . Once again through the analysis of the autocorrelation and partial autocorrelation correlograms (Fig 17), it can be concluded that the maximum values for p, q, P and Q are 1, 2, 1 and 2, respectively.

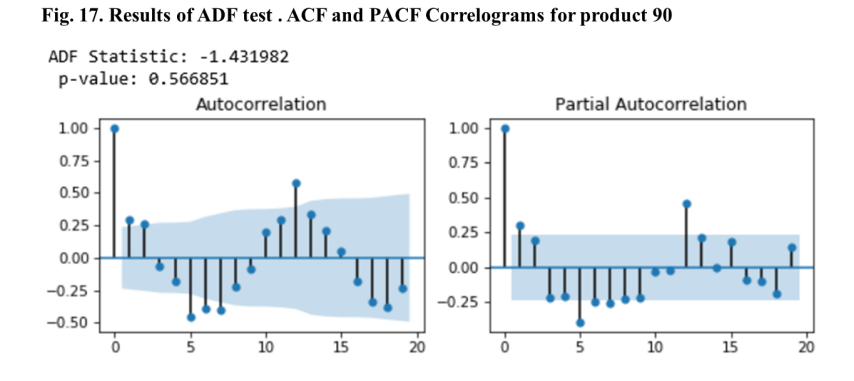

After observing all the possible combinations of orders of the SARMA parameters, the best-fit model is a  $SARIMA(0,0,0)x(2,0,0,12)$ . Hence, *product 90* sales can be explained by the equation bellow.

$$
\hat{S}_{90,2,t} = 3.4704 + 2.951 \times 10^{-5} MP_{10,3,3} + 0.4767S_{90,2,t-12} + 0.2849S_{90,2,t-24}
$$
\n(8)

The residuals (Fig 18) follow a normal distribution with mean 0 and its variance has an approximately uniform distribution around 0. Moreover, their correlogram is white noise and their ordered distribution falls almost perfectly on the linear trend of the samples taken from a standard normal distribution.

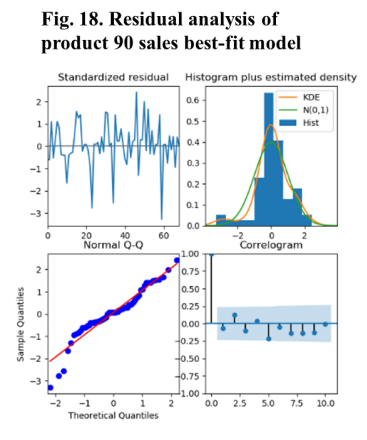

This model discloses that the sales of *product 90* are approximately 0.48 times greater than in the previous year and 0.28 times more than two years before. This means that the sales of *product 90* are predictable based on historical values. Furthermore, it can be stated that the *market penetration* of *brand* 3 in *client* 3  $(MP_{10,3,3})$  has a small, but positive impact on *product 90* sales. Thus, in order to increase the sales of product 90, NIVEA can partner up with brand 3 to increase their market penetration in this category and client.

# <span id="page-21-0"></span>**Limitations**

The analysis performed is restricted by the sample size, since there are only 5 years of data available. This methodology puts in practice only basic methods, since it is a preliminary approach. Thus, there are multiple further analysis that could be conducted. To the purpose of this approach, the levels of accuracy accepted were not too demanding. In terms of practical results, there might be some flaws since the sales were only considered in volume and not in value. Furthermore, in all the cases that required differencing, some real characteristics of the data might have been lost. Moreover, while building the Python code, simplifications to the statistical methods were made as otherwise no automation to support the application of the methodology would be feasible. Despite some loss of quality control on statistical methods,

automation versus the alternative of doing it analytically, was essential for practical application of the methodology.

#### <span id="page-22-0"></span>**Conclusions**

The goal of this thesis is to provide decision makers with a methodology that supports strategic decisions to influence product sales. Variables that have statistical significance to explain the sales of each product were identified through the analysis.

The work project begins with an explanation of the importance that these models have to a consumer oriented company and a brief description of Beiersdorf. Then, it carries on to a definition of the external variables that can have an impact on product sales. Also, a short description about the three model types used is given. Next, the developed step-by-step methodology is presented, followed by a summary of the results of its application to all the 100 products of client 2. From all these products, the methodology failed to give accurate results to only 6 of them. Thereupon, four examples of product sales modeling are given. Firstly, sales of *product 24* were defined by a multiple regression. Then both products 75 and 76 sales were modeled respectively through an univariate ARIMA(0,1,1) and ARIMA(1,0,1). Finally, *product 90* time series are clearly seasonal so it was immediatly decided to follow a dynamic model, being the best-fit a SARIMA $(0, 0, 0)x(2, 0, 0, 12)$  with one exogenous variable.

This work project provides tools to accurately explain the behavior of consumer product sales by applying these models to different types of products using Beiersdorf's data. Being a preliminary approach, some flwas were identified which may be improved with further investigation.

#### **References**

Hyndman, and George Athanasopoulos. 2014. *Forecasting: principles and practice*. OTexts.

McKinney, Wes. 2018. *Python for data analysis : data wrangling with pandas, NumPy, and IPython*. Boston: O'Reilly Media, Inc.

Beiersdorf. 2019. "Financial Reports". Accessed September 20. https://www.beiersdorf.com/investors/financial-reports/financial-reports [\(https://www.beiersdorf.com/investors/financial-reports/financial-reports\)](https://www.beiersdorf.com/investors/financial-reports/financial-reports)

Essays, UK. 2018. "The Marketing Planing Process Marketing Essay". Acessed September 20. https://www.ukessays.com/essays/marketing/the-marketing-planing-process-marketing[essay.php?vref=1 \(https://www.ukessays.com/essays/marketing/the-marketing-planing-process](https://www.ukessays.com/essays/marketing/the-marketing-planing-process-marketing-essay.php?vref=1)marketing-essay.php?vref=1)

Pordata 2018. "Consumption by households in the economic territory as % of GDP". Retrived from pordata database [https://www.pordata.pt/en/ \(https://www.pordata.pt/en/\)](https://www.pordata.pt/en/)

Pordata 2018. "Real GDP growth rate". Retrived from pordata database [https://www.pordata.pt/en/ \(https://www.pordata.pt/en/\)](https://www.pordata.pt/en/)

Pordata 2018. "Unemployment: total and by sex". Retrived from pordata database [https://www.pordata.pt/en/ \(https://www.pordata.pt/en/\)](https://www.pordata.pt/en/)

Pordata 2018. "Guests in tourist accommodations per 100 inhabitants". Retrived from pordata database [https://www.pordata.pt/en/ \(https://www.pordata.pt/en/\)](https://www.pordata.pt/en/)

Vincent, T. 2017. "ARIMA Time Series Data Forecasting and Visualization in Python". DigitalOcean, 2017. Retrieved 2 October 2019, from https://www.digitalocean.com/community/tutorials/a-guide-to-time-series-forecasting-with[arima-in-python-3 \(https://www.digitalocean.com/community/tutorials/a-guide-to-time-series](https://www.digitalocean.com/community/tutorials/a-guide-to-time-series-forecasting-with-arima-in-python-3)forecasting-with-arima-in-python-3)

Machine Learning Plus. 2019. "ARIMA Model - Complete Guide to Time Series Forecasting in Python". Retrieved 7 October 2019, from https://www.machinelearningplus.com/timeseries/arima-model-time-series-forecasting-python/ [\(https://www.machinelearningplus.com/time-series/arima-model-time-series-forecasting](https://www.machinelearningplus.com/time-series/arima-model-time-series-forecasting-python/)python/)

Abbott, M.G. 2019. ECON 351\* -- Note 2: OLS Estimation of the Simple CLRM, PDF. [Retrieved from http://qed.econ.queensu.ca/pub/faculty/abbott/econ351/351note02.pdf](http://qed.econ.queensu.ca/pub/faculty/abbott/econ351/351note02.pdf) (http://qed.econ.queensu.ca/pub/faculty/abbott/econ351/351note02.pdf)

ClockBackward. 2009. "Ordinary Least Squares Linear Regression: Flaws, Problems and Pitfalls". ClockBackward Essays.

Weisang and Awazu. 2008. "Vagaries of the Euro: an Introduction to ARIMA Modeling". [Bentley College, 2008. CS-BIGS 2\(1\): 45-55. http://www.bentley.edu/csbigs/vol2-1/jaggia.pdf](http://www.bentley.edu/csbigs/vol2-1/jaggia.pdf) (http://www.bentley.edu/csbigs/vol2-1/jaggia.pdf)

Kilimci, Z., Akyuz, A., Uysal, M., Akyokus, S., Uysal, M., Atak Bulbul, B., & Ekmis, M. 2019. "An Improved Demand Forecasting Model Using Deep Learning Approach and Proposed Decision Integration Strategy for Supply Chain". Complexity, 2019, 1-15. doi: 10.1155/2019/9067367

[Statsmodels v0.10.2 Documentation. 2019. Retrieved October 4. http://www.statsmodels.org](http://www.statsmodels.org/) (http://www.statsmodels.org)

Statwing Documentation. 2019. "Interpreting residual plots to improve your regression". [Accessed October 4. http://docs.statwing.com/interpreting-residual-plots-to-improve-your](http://docs.statwing.com/interpreting-residual-plots-to-improve-your-regression/)regression/ (http://docs.statwing.com/interpreting-residual-plots-to-improve-your-regression/)

Larrosa, Raphael Bubolz. 2019. "How to forecast sales with Python using SARIMA model. A step-by-step guide of statistic and python to time series forecasting". Towards Data Science, [2019. https://towardsdatascience.com/how-to-forecast-sales-with-python-using-sarima-model-](https://towardsdatascience.com/how-to-forecast-sales-with-python-using-sarima-model-ba600992fa7d) [ba600992fa7d \(https://towardsdatascience.com/how-to-forecast-sales-with-python-using](https://towardsdatascience.com/how-to-forecast-sales-with-python-using-sarima-model-ba600992fa7d)sarima-model-ba600992fa7d)

Sangarshanan. 2018. "Time series Forecasting — ARIMA models". Towards Data Science, [2018. https://towardsdatascience.com/time-series-forecasting-arima-models-7f221e9eee06](https://towardsdatascience.com/time-series-forecasting-arima-models-7f221e9eee06) (https://towardsdatascience.com/time-series-forecasting-arima-models-7f221e9eee06)

Hatalis Kostas, 2018. "Tutorial: Multistep Forecasting with Seasonal ARIMA in Python". Data [Science Central, 2018. https://www.datasciencecentral.com/profiles/blogs/tutorial-forecasting](https://www.datasciencecentral.com/profiles/blogs/tutorial-forecasting-with-seasonal-arima)with-seasonal-arima (https://www.datasciencecentral.com/profiles/blogs/tutorial-forecastingwith-seasonal-arima)

Nau, Robert. 2019. "What's a good value for R-squared?". Statistical forecasting: notes on [regression and time series analysis, 2019. https://people.duke.edu/~rnau/rsquared.htm](https://people.duke.edu/~rnau/rsquared.htm) (https://people.duke.edu/~rnau/rsquared.htm)

PyFlux 0.4.7 documentation. 2019. "ARIMAX models" Accessed October 10. https://pyflux.readthedocs.io/en/latest/arimax.html [\(https://pyflux.readthedocs.io/en/latest/arimax.html\)](https://pyflux.readthedocs.io/en/latest/arimax.html)

Andy, 2019. "Logarithmic Transformation in Linear Regression Models: Why & When". DEV, 2019. Accessed October 4. https://dev.to/rokaandy/logarithmic-transformation-in-linear[regression-models-why-when-3a7c \(https://dev.to/rokaandy/logarithmic-transformation-in](https://dev.to/rokaandy/logarithmic-transformation-in-linear-regression-models-why-when-3a7c)linear-regression-models-why-when-3a7c)

Venkat. 2019. "Time series forecasting with ARIMA using two different data sets". Bizstats.ai, [2019. https://www.bizstats.ai/blog/2019/02/20/time-series-forecasting-with-arima-using-two](https://www.bizstats.ai/blog/2019/02/20/time-series-forecasting-with-arima-using-two-different-data-sets/)different-data-sets/ (https://www.bizstats.ai/blog/2019/02/20/time-series-forecasting-witharima-using-two-different-data-sets/)

Abugaber, David. 2019. "Chapter 23: Using ARIMA for Time Series Analysis". A language, [not a letter: Learning statistics in R, 2019. https://ademos.people.uic.edu/index.html](https://ademos.people.uic.edu/index.html) (https://ademos.people.uic.edu/index.html)

Johansen, Riani, Anthony C. Atkinson. 2012. "The Selection of ARIMA Models with or without Regressors". Department of Statistics, London School of Economics, 2012. [https://econ.au.dk/fileadmin/site\\_files/filer\\_oekonomi/Working\\_Papers/CREATES/2012/rp12\\_46](https://econ.au.dk/fileadmin/site_files/filer_oekonomi/Working_Papers/CREATES/2012/rp12_46.pdf) (https://econ.au.dk/fileadmin/site\_files/filer\_oekonomi/Working\_Papers/CREATES/2012/rp12\_46

Stackoverflow. 2019. Retrieved from [https://stackoverflow.com/ \(https://stackoverflow.com/\)](https://stackoverflow.com/)

GitHub. 2019. [https://github.github.com/ \(https://github.github.com/\)](https://github.github.com/)

# <span id="page-27-0"></span>**Appendix**

# **A. Overall results**

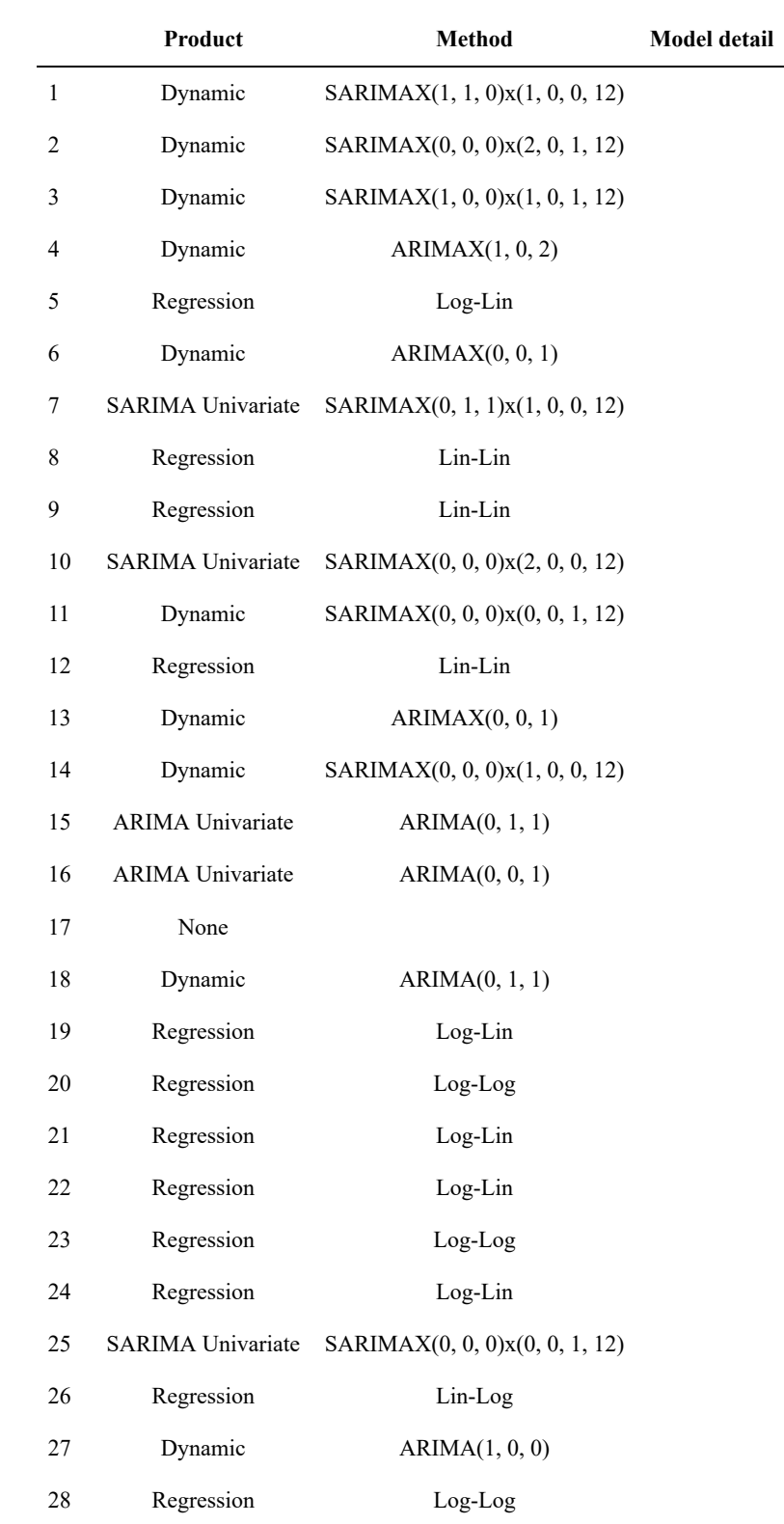

Table A.1: The most acurate model for each product for client 2.

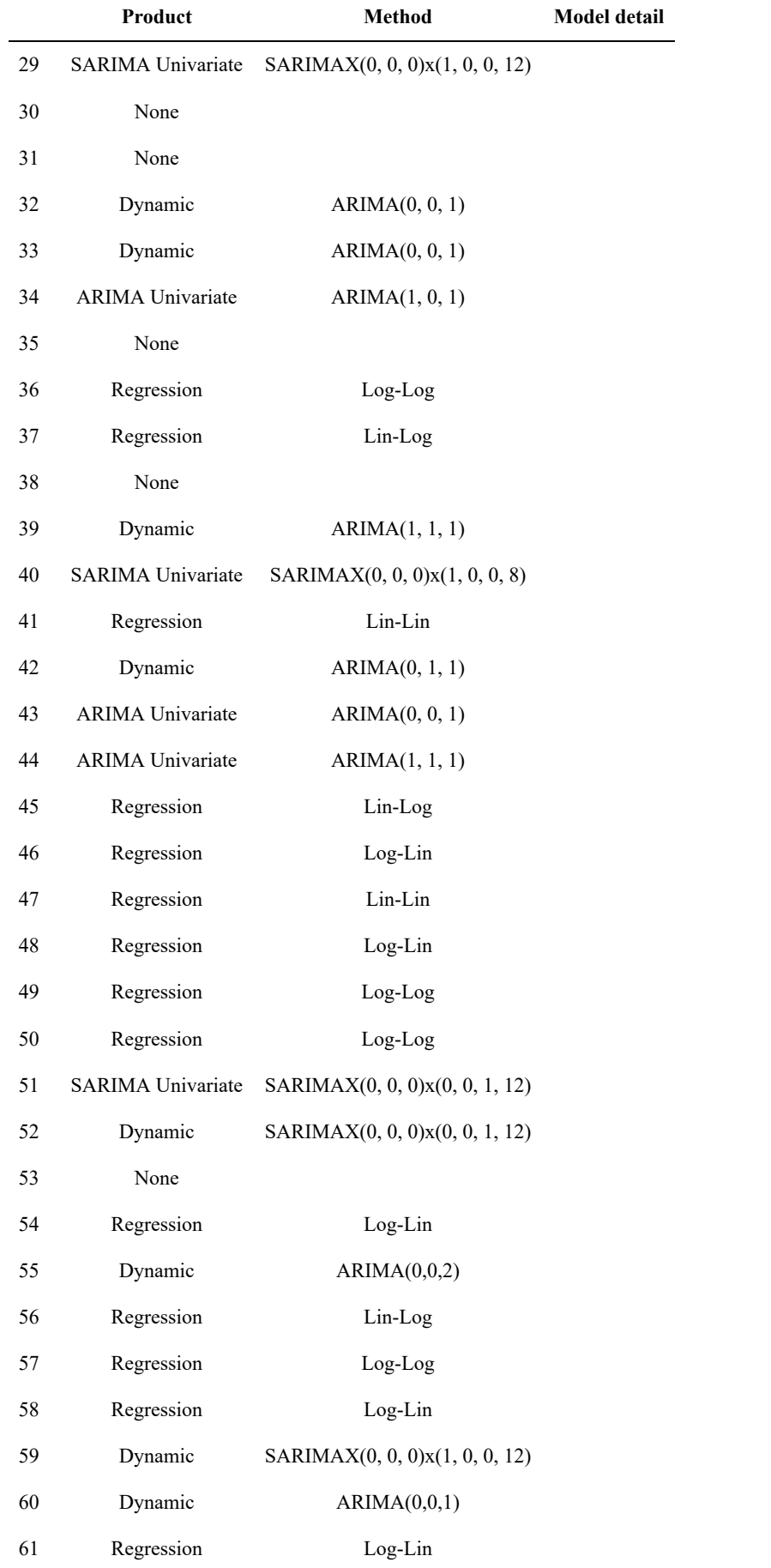

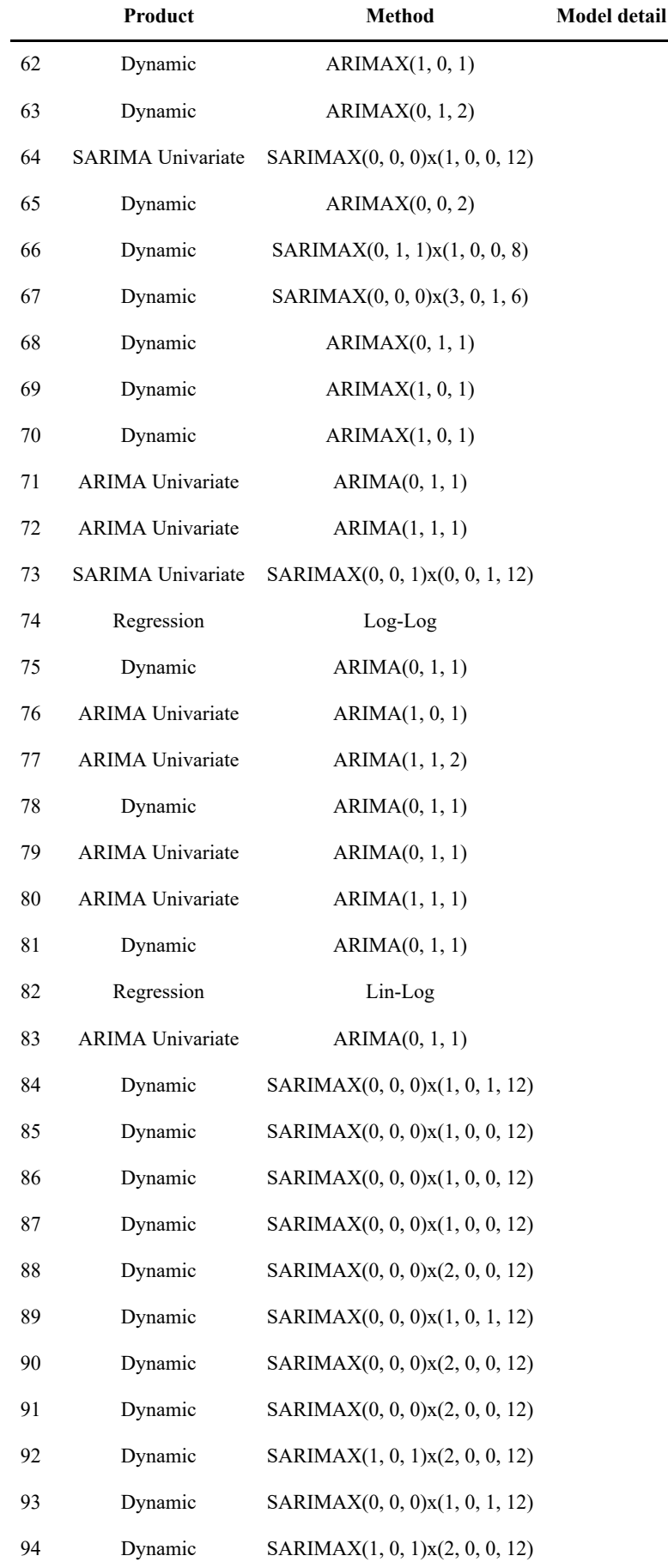

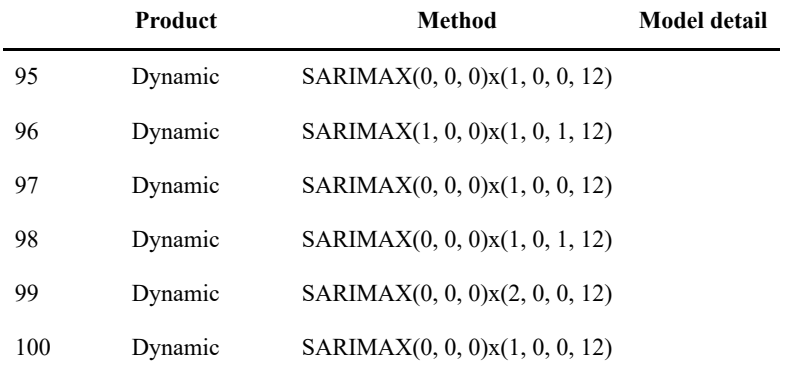

# **B. Experimental results - Multiple Regression**

Figure B.1: Best-fit model from transormations and forward selecting strategy

|  |                 | coef        | std err |                       | $t$ P> t    | [0.025]    | 0.975     |                         |                    |                      |                     |               |
|--|-----------------|-------------|---------|-----------------------|-------------|------------|-----------|-------------------------|--------------------|----------------------|---------------------|---------------|
|  | Intercept       | $-11.7556$  | 97.994  | $-0.120$              | 0.905       | $-208.486$ | 184.975   | Dep. Variable:          |                    | logy                 | R-squared:          | 0.658         |
|  | e <sub>2</sub>  | 0.1596      | 0.218   |                       | 0.733 0.467 | $-0.277$   | 0.596     | Model:                  |                    | <b>OLS</b>           | Adj. R-squared:     | 0.543         |
|  | MP253           | 14.1155     | 49.598  | 0.285                 | 0.777       | $-85.457$  | 113.688   | Method:                 |                    | <b>Least Squares</b> | <b>F-statistic:</b> | 5.761         |
|  | C31             | 0.3057      | 0.332   |                       | 0.920 0.362 | $-0.361$   | 0.973     | Date:                   | Sun, 29 Dec 2019   |                      | Prob (F-statistic): | 5.35e-07      |
|  | MP251           | 36.9554     | 30.544  | 1.210                 | 0.232       | $-24.363$  | 98.274    |                         |                    |                      |                     |               |
|  | <b>MS23</b>     | 9.5178      | 3.853   |                       | 2.470 0.017 | 1.783      | 17.253    | Time:                   |                    | 14:21:02             | Log-Likelihood:     | $-24.382$     |
|  | MP242           | 182.6532    | 40.277  | 4.535                 | 0.000       | 101.795    | 263.512   | No. Observations:       |                    | 69                   |                     | AIC:<br>84.76 |
|  | <b>MP200</b>    | 18.4715     | 7.560   |                       | 2.443 0.018 | 3.294      | 33.649    | <b>Df Residuals:</b>    |                    | 51                   |                     | 125.0<br>BIC: |
|  | C11             | $-0.9454$   | 0.487   | $-1.943$ 0.058        |             | $-1.922$   | 0.032     | Df Model:               |                    | 17                   |                     |               |
|  | MP263           | $-188.8325$ | 53.431  | $-3.534$ 0.001        |             | $-296.099$ | $-81.566$ | <b>Covariance Type:</b> |                    | nonrobust            |                     |               |
|  | MP243           | 477.0924    | 107.796 | 4.426                 | 0.000       | 260.682    | 693.502   |                         |                    |                      |                     |               |
|  | MP261           | 143.9353    | 40.803  |                       | 3.528 0.001 | 62.019     | 225.852   |                         |                    |                      |                     |               |
|  | e1              | $-0.0556$   | 1.333   | $-0.042$ 0.967        |             | $-2.732$   | 2.621     | Omnibus: 8.209          |                    |                      | Durbin-Watson:      | 2.432         |
|  | C <sub>22</sub> | 0.0945      | 0.031   |                       | 3.016 0.004 | 0.032      | 0.157     | Prob(Omnibus):          | 0.016              |                      | Jarque-Bera (JB):   | 13.294        |
|  | <b>PI22</b>     | 2.2582      | 1.000   |                       | 2.259 0.028 | 0.251      | 4.265     |                         | <b>Skew: 0.329</b> |                      | Prob(JB):           | 0.00130       |
|  | C13             | $-0.0474$   |         | 0.027 -1.767 0.083    |             | $-0.101$   | 0.006     |                         |                    |                      |                     |               |
|  | C33             | $-0.0535$   |         | $0.033 - 1.641 0.107$ |             | $-0.119$   | 0.012     | Kurtosis:               | 5.047              |                      | Cond. No.           | $1.02e + 06$  |
|  | <b>MS22</b>     | $-162809$   |         | 15 279 - 1066 0 292   |             | $-46.955$  | 14 3 9 3  |                         |                    |                      |                     |               |

Figure B.2: Final best-fit model

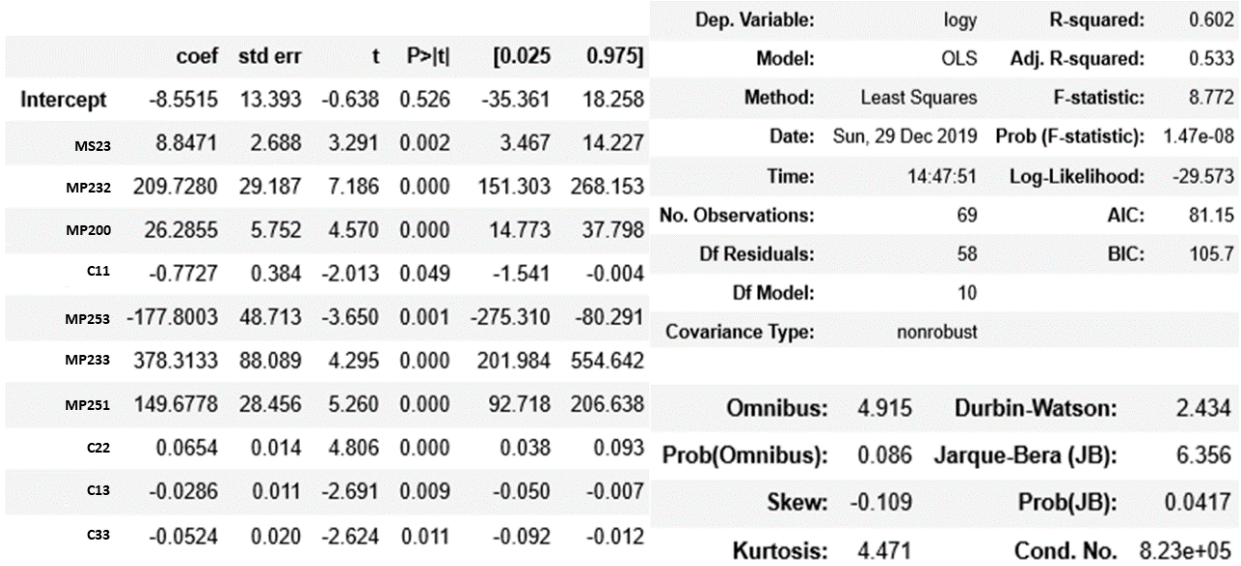

### **C. Experimental results - ARIMA Univariate stationary**

Figure C.1: Final best-fit model

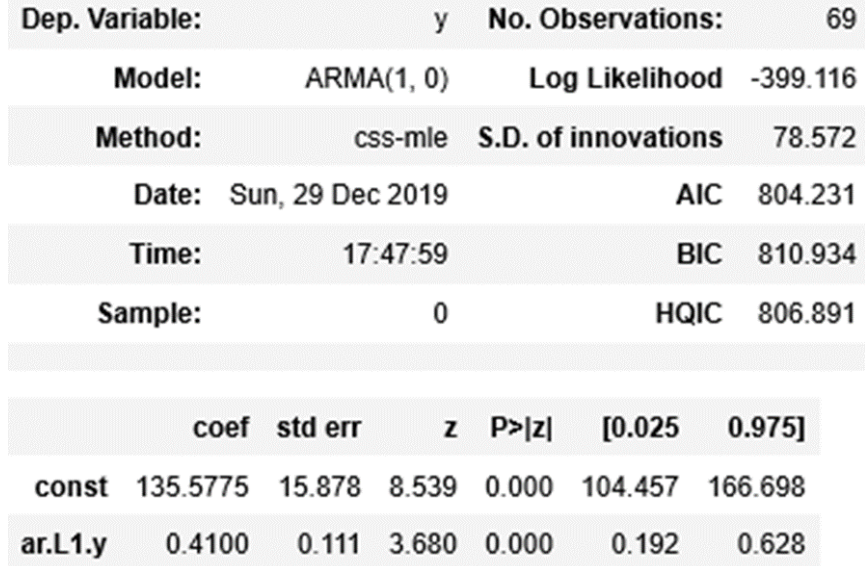

### **D. Experimental results - ARIMA Univariate nonstationary**

#### Figure D.1: Final best-fit model

ARIMA Model Results

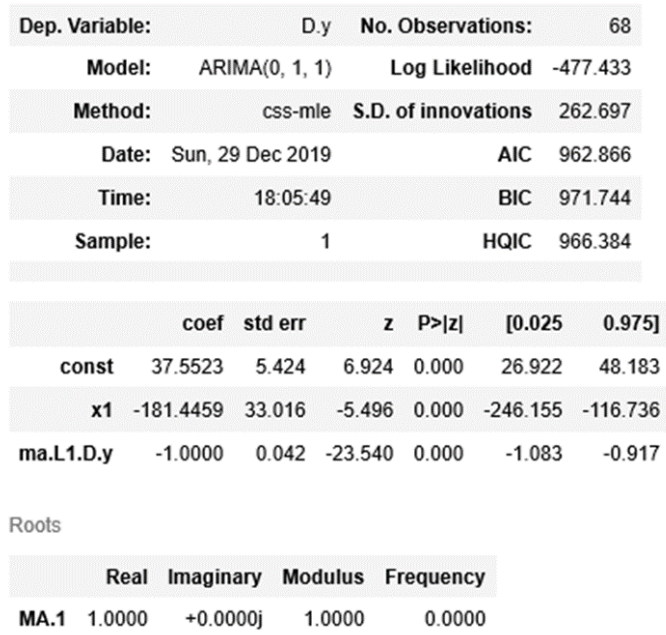

### **E. Experimental results - Dynamic model**

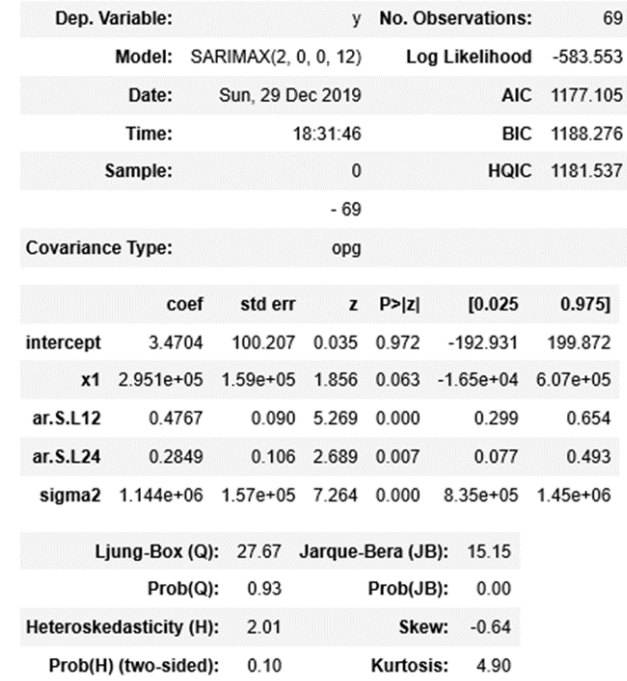

Figure E.1: Final best-fit model

### **F. Pyhton code**

Tabke F.1: Python code for the methodology

pip install pmdarima

```
# Data curation
import pandas as pd
import numpy as np
%matplotlib notebook
import matplotlib.pyplot as plt
import statsmodels.api as sm
import statsmodels.formula.api as smf
```

```
sales_volume = pd.read_excel('data_clean.xlsx', header=[0,1,2,
3,4], index col=[0, 1], sheetname='Sales Volume')
sales volume = pd.DataFrame(sales volume)
sales volume = sales volume.replace(np.NaN, \theta)
```

```
def get_tokens(string):
     import re
    tokens = re.sub(r'[\^{\wedge}\s-a-zA-Z0-9]', '', string).lower().str
ip().split()
     return tokens
```
#### *#Variables definition*

```
y raw = pd.read excel('data clean.xlsx', header=[0,1,2,3,4], i
ndex col=[0, 1], sheetname='Sales Volume')
y_{max} = y_{max}.replace(np.NaN, 0)
y raw = pd.DataFrame(y raw)
```

```
x1 = pd.read exceed('data clean.xlsx', skiprows = 17, header=[0,1], index_col=[0, 1], sheetname='Internal Data-Promo Intensit
V')
x1 = pd.DataFrame(x1)
```

```
x2 = pd.read\_excel('data_clean.xlsx', skiprows = 32, header=[0,1,2], index_col=[0, 1], sheetname='Internal Data-MarketPenetr
ation')
```

```
x2 = pd.DataFrame(x2)
```

```
x3 = pd.read\_excel('data_clean.xlsx', skiprows = 16, header=[0,1], index_col=[0, 1], sheetname='Internal Data-Market Share')
x3 = pd.DataFrame(x3)
```

```
x4 = pd.read\_excel('data_clean.xlsx', skiprows = 7, header=[0,1], index col=[0, 1], sheetname='Stores per Client')
x4 = pd.DataFrame(x4)x4cleancols1 = pd.DataFrame('x4'+ x4.iloc[:, 0:8].columns.get l
evel values(0) + x4.iloc[:,0:8].columns.get level values(1))
x4cleancols2 = get tokens(str(x4cleancols1))
x4cleancols = [x for x in x4cleancols2 if x.startswith('x4')]
x4.columns = x4cleancols
```

```
x5 = pd.read excel('data clean.xlsx', skiprows = 2, header=[0,
1,2], index_col=[0, 1], sheetname='Internal Data-Media Plan')
x5 = x5. replace(np. NaN, 0)
x5 = pd.DataFrame(x5)
```

```
e n = pd.read excel('data clean.xlsx', skiprows = 24, header=[
```

```
[0,1], index col=[0, 1], sheetname='External Data')
e n = pd.DataFrame(e n)e_n.columns = ['e1', 'e2', 'e3', 'e41', 'e42', 'e43', 'e5']
```
*# Categories* 

*#Y - sales time series:* aftersun pd = y raw.iloc $[:, 0:4]$ labello pd = y raw.iloc $[:, 36:56]$ bath  $pd = y$  raw.iloc $[:, 57:68]$ shower\_pd =  $y$ \_raw.iloc[:, 69:100] inshower  $pd = y$  raw.iloc $[:, 146:153]$ soap  $pd = y$  raw.iloc $[:,101:116]$ bodyessentials  $pd = y$  raw.iloc[:, 117:146] bodyperformance\_pd =  $y$ \_raw.iloc[:,154:166] bodyapc\_pd =  $y$ \_raw.iloc $[:, 167:181]$  $facecare\_pd = y\_raw.iloc[:, 182:244]$ facecleansing  $pd = y$  raw.iloc $[:,245:289]$ hand  $pd = y$  raw.iloc $[:,290:302]$ deofemale  $pd = y$  raw.iloc[:, 302:339] deomale  $pd = y$  raw.iloc $[:,340:367]$ haircare  $pd = y$  raw.iloc $[:, 368:401]$ styling  $pd = y$  raw.iloc[:, 402:419] aftershave  $pd = y$  raw.iloc[:, 420:431] menfacecare  $pd = y$  raw.iloc[:, 432:465] sunprotect  $pd = y$  raw.iloc[:,466:514]

aftersun sonae = y raw.iloc $[:, 529:532]$
```
x1facecleansing = x1.iloc[:, 4:8]x1facecleansingcleancols1 = pd.DataFrame('x1facecleansing'+ x
1facecleansing.columns.get level values(1))
x1facecleansingcleancols = get tokens(str(x1facecleansingclean
cols1))
x1facecleansingcleancols = [x for x in x1facecleansingcleancol
s if x.startswith('x1')]
logx1facecleansing = np.log(x1.iloc[:, 4:8].replace(0,1))
logx1facecleansingcleancols1 = pd.DataFrame('logx1facecleansi
ng'+ x1facecleansing.columns.get level values(1))
logx1facecleansingcleancols = get_tokens(str(logx1facecleansin
gcleancols1))
logx1facecleansingcleancols = [x for x in logx1facecleansingcl
eancols if x.startswith('logx1')]
logx1facecleansing.columns =logx1facecleansingcleancols
x1facecleansing.columns = x1facecleansingcleancols
x2face = x2.iloc[:, 0:10]x2facecleancols1 = pd.DataFrame('x2face'+ x2face.columns.get_
level values(1)+ x2face.columns.get level values(2))
x2facecleancols = get tokens(str(x2facecleancols1))
x2facecleancols = [x for x in x2facecleancols if x.startswith(
'x2')]
logx2face = np.log(x2.iloc[:, 0:10].replace(0,1))logx2facecleancols1 = pd.DataFrame('logx2face'+ x2face.column
s.get level values(1)+ x2face.columns.get level values(2))
logx2facecleancols = get tokens(str(logx2facecleancols1))
```

```
logx2facecleancols = [x for x in logx2facecleancols if x.start
swith('logx2')]
```

```
logx2face.columns =logx2facecleancols
x2face.columns = x2facecleancols
```

```
x3facecleansing = x3.iloc[:, 3:6]x3facecleansingcleancols1 = pd.DataFrame('x3facecleansing'+ x
3facecleansing.columns.get_level_values(1))
x3facecleansingcleancols = get tokens(str(x3facecleansingclean
cols1))
x3facecleansingcleancols = [x for x in x3facecleansingcleancol
s if x.startswith('x3')]
logx3facecleansing = np.log(x3tloc[:, 3:6].replace(0,1))logx3facecleansingcleancols1 = pd.DataFrame('logx3facecleansi
ng'+ x3facecleansing.columns.get level values(1))
logx3facecleansingcleancols = get tokens(str(logx3facecleansin
gcleancols1))
logx3facecleansingcleancols = [x for x in logx3facecleansingcl
eancols if x.startswith('logx3')]
logx3facecleansing.columns =logx3facecleansingcleancols
x3facecleansing.columns = x3facecleansingcleancols
```

```
x1facecare = x1.iloc[:, 9:12]x1facecarecleancols1 = pd.DataFrame('x1facecare'+ x1facecare.
columns.get_level_values(1))
x1facecarecleancols = get tokens(str(x1facecarecleancols1))
x1facecarecleancols = [x for x in x1facecarecleancols if x.sta
rtswith('x1')]
logx1facecare = np.log(x1.iloc[:, 9:12].replace(0,1))
logx1facecarecleancols1 = pd.DataFrame('logx1facecare'+ x1fac
ecare.columns.get level values(1))
```

```
logx1facecarecleancols = get tokens(str(logx1facecarecleancols
1))
logx1facecarecleancols = [x for x in logx1facecarecleancols if
x.startswith('logx1')]
logx1facecare.columns =logx1facecarecleancols
x1facecare.columns = x1facecarecleancols
x3facecare = x3.iloc[:, 6:9]x3facecarecleancols1 = pd.DataFrame('x3facecare'+ x3facecare.
columns.get_level_values(1))
x3facecarecleancols = get tokens(str(x3facecarecleancols1))x3facecarecleancols = [x for x in x3facecarecleancols if x.sta
rtswith('x3')]
logx3facecare = np.log(x3.iloc[:, 6:9].replace(0,1))
logx3facecarecleancols1 = pd.DataFrame('logx3facecare'+ x3fac
ecare.columns.get level values(1))
logx3facecarecleancols = get_tokens(str(logx3facecarecleancols
1))
logx3facecarecleancols = [x for x in logx3facecarecleancols if
x.startswith('logx3')]
logx3facecare.columns =logx3facecarecleancols
x3facecare.columns = x3facecarecleancols
x1bodyessentials = x1.iloc[:, 16:20]x1bodyessentialscleancols1 = pd.DataFrame('x1bodyessentials'+
x1bodyessentials.columns.get_level_values(1))
x1bodyessentialscleancols = get_tokens(str(x1bodyessentialscle
ancols1))
x1bodyessentialscleancols = [x for x in x1bodyessentialscleanc
```

```
ols if x.startswith('x1')]
```

```
logx1bodyessentials = np.log(x1.iloc[:, 16:20].replace(0,1))logx1bodyessentialscleancols1 = pd.DataFrame('logx1bodyessent
ials'+ x1bodyessentials.columns.get level values(1))
logx1bodyessentialscleancols = get tokens(str(logx1bodyessenti
alscleancols1))
logx1bodyessentialscleancols = [x for x in logx1bodyessentials
cleancols if x.startswith('logx1')]
logx1bodyessentials.columns =logx1bodyessentialscleancols
x1bodyessentials.columns = x1bodyessentialscleancols
x2body = x2.iloc[:, 10:26]x2bodycleancols1 = pd.DataFrame('x2body'+x2body.columns.getlevel values(1)+ x2body.columns.get level values(2))
x2bodycleancols = get tokens(str(x2bodycleancols1))x2bodycleancols = [x for x in x2bodycleancols if x.startswith(
'x2')]
logx2body = np.log(x2.iloc[:, 10:26].replace(0,1))logx2bodycleancols1 = pd.DataFrame('logx2body'+ x2body.column
s.get level values(1)+ x2body.columns.get level values(2))
logx2bodycleancols = get_tokens(str(logx2bodycleancols1))
logx2bodycleancols = [x for x in logx2bodycleancols if x.start
swith('logx2')]
logx2body.columns =logx2bodycleancols
x2body.columns = x2bodycleancols
```

```
x3bodyessentials = x3.iloc[:, 12:15]x3bodyessentialscleancols1 = pd.DataFrame('x3bodyessentials'+
x3bodyessentials.columns.get_level_values(1))
```

```
x3bodyessentialscleancols = get tokens(str(x3bodyessentialscle
ancols1))
x3bodyessentialscleancols = [x for x in x3bodyessentialscleanc
ols if x.startswith('x3')]
logx3bodyessentials = np.log(x3.iloc[:, 12:15].replace(0,1))
logx3bodyessentialscleancols1 = pd.DataFrame('logx3bodyessent
ials'+ x3bodyessentials.columns.get_level_values(1))
logx3bodyessentialscleancols = get tokens(str(logx3bodyessenti
alscleancols1))
logx3bodyessentialscleancols = [x for x in logx3bodyessentials
cleancols if x.startswith('logx3')]
logx3bodyessentials.columns =logx3bodyessentialscleancols
x3bodyessentials.columns = x3bodyessentialscleancols
x1bodyperformance = x1.iloc[:, 20:24]
```

```
x1bodyperformancecleancols1 = pd.DataFrame('x1bodyperformance'+ x1bodyperformance.columns.get_level_values(1))
x1bodyperformancecleancols = get tokens(str(x1bodyperformancecleancols1))
```

```
x1bodyperformancecleancols = [x for x in x1bodyperformanceclea
ncols if x.startswith('x1')]
```

```
logx1bodyperformance = np.log(x1.iloc[:, 20:24].replace(0,1))logx1bodyperformancecleancols1 = pd.DataFrame('logx1bodyperfo
rmance'+ x1bodyperformance.columns.get_level_values(1))
```
 $logx1$ bodyperformancecleancols = get tokens(str(logx1bodyperfor mancecleancols1))

```
logx1bodyperformancecleancols = [x for x in logx1bodyperforman
cecleancols if x.startswith('logx1')]
```
logx1bodyperformance.columns =logx1bodyperformancecleancols

x1bodyperformance.columns = x1bodyperformancecleancols

```
x3bodyperformance = x3.iloc[:, 15:18]x3body per formancecleancols1 = pd.DataFrame('x3body performance'+ x3bodyperformance.columns.get level values(1))
x3body per formancecleancols = get\_tokens(str(x3body performancec)leancols1))
x3bodyperformancecleancols = [x for x in x3bodyperformanceclea
ncols if x.startswith('x3')]
logx3bodyperformance = np.log(x3.iloc[:, 15:18].replace(0,1))logx3bodyperformancecleancols1 = pd.DataFrame('logx3bodyperfo
rmance'+ x3bodyperformance.columns.get_level_values(1))
logx3bodyperformancecleancols = get tokens(str(logx3bodyperformancecleancols1))
logx3bodyperformancecleancols = [x for x in logx3bodyperforman
cecleancols if x.startswith('logx3')]
logx3bodyperformance.columns =logx3bodyperformancecleancols
x3bodyperformance.columns = x3bodyperformancecleancols
```

```
x1bodyapc = x1.iloc[:, 24:28]x1bodyapccleancols1 = pd.DataFrame('x1bodyapc'+ x1bodyapc.col
umns.get level values(1))
x1bodyapccleancols = get tokens(str(x1bodyapccleancols1))
x1bodyapccleancols = [x for x in x1bodyapccleancols if x.start
swith('x1')]
logx1bodyapc = np.log(x1.iloc[:, 24:28].replace(0,1))logx1bodyapccleancols1 = pd.DataFrame('logx1bodyapc'+ x1bodya
pc.columns.get_level_values(1))
logx1bodyapccleancols = get tokens(str(logx1bodyapccleancols1
```

```
))
```

```
logx1bodyapccleancols = [x for x in logx1bodyapccleancols if x
.startswith('logx1')]
logx1bodyapc.columns =logx1bodyapccleancols
x1bodyapc.columns = x1bodyapccleancols
x3bodyapc = x3.iloc[:, 18:21]x3bodyapccleancols1 = pd.DataFrame('x3bodyapc'+x3bodyapc.co1umns.get level values(1))
x3bodyapccleancols = get tokens(str(x3bodyapccleancols1))x3bodyapccleancols = [x for x in x3bodyapccleancols if x.start
swith('x3')]
logx3bodyapc = np.log(x3tloc[:, 18:21].replace(0,1))logx3bodyapccleancols1 = pd.DataFrame('logx3bodyapc'+ x3bodya
pc.columns.get_level_values(1))
logx3bodyapccleancols = get tokens(str(logx3bodyapccleancols1))
logx3bodyapccleancols = [x for x in logx3bodyapccleancols if x
.startswith('logx3')]
logx3bodyapc.columns =logx3bodyapccleancols
x3bodyapc.columns = x3bodyapccleancols
x1shower = x1.iloc[:, 28:32]x1showercleancols1 = pd.DataFrame('x1shower'+ x1shower.column
s.get level values(1))
x1showercleancols = get tokens(str(x1showercleancols1))
x1showercleancols = [x for x in x1showercleancols if x.startsw
ith('x1')]
logx1shower = np.log(x1.iloc[:, 28:32].replace(0,1))
```

```
logx1showercleancols1 = pd.DataFrame('logx1shower'+ x1shower.
columns.get_level_values(1))
logx1showercleancols = get tokens(str(logx1showercleancols1))
logx1showercleancols = [x for x in logx1showercleancols if x.s
tartswith('logx1')]
logx1shower.columns =logx1showercleancols
x1shower.columns = x1showercleancols
```

```
x2shower = x2.iloc[:, 45:58]x2showercleancols1 = pd.DataFrame('x2shower'+ x2shower.column
s.get level values(1)+ x2shower.columns.get level values(2))
x2showercleancols = get tokens(str(x2showercleancols1))
x2showercleancols = [x for x in x2showercleancols if x.startsw
ith('x2')]
logx2shower = np.log(x2tloc[:, 45:58].replace(0,1))logx2showercleancols1 = pd.DataFrame('logx2shower'+ x2shower.
columns.get_level_values(1)+ x2shower.columns.get_level_values
(2))
logx2showercleancols = get tokens(str(logx2showercleancols1))
logx2showercleancols = [x for x in logx2showercleancols if x.s
tartswith('logx2')]
logx2shower.columns =logx2showercleancols
x2shower.columns = x2showercleancols
```

```
x3shower = x3.iloc[:, 21:24]x3showercleancols1 = pd.DataFrame('x3shower'+ x3shower.column
s.get level values(1))
x3showercleancols = get tokens(str(x3showercleancols1))
x3showercleancols = [x for x in x3showercleancols if x.startsw
```
ith('x3')]

```
logx3shower = np.log(x3.iloc[:, 21:24].replace(0,1))
logx3showercleancols1 = pd.DataFrame('logx3shower'+ x3shower.
columns.get_level_values(1))
logx3showercleancols = get tokens(str(logx3showercleancols1))
logx3showercleancols = [x for x in logx3showercleancols if x.s
tartswith('logx3')]
logx3shower.columns =logx3showercleancols
x3shower.columns = x3showercleancols
x1deofemale = x1.iloc[:, 37:41]x1deofemalecleancols1 = pd.DataFrame('x1deofemale'+ x1deofema
le.columns.get_level_values(1))
x1deofemalecleancols = get tokens(str(x1deofemalecleancols1))
x1deofemalecleancols = [x for x in x1deofemalecleancols if x.s
tartswith('x1')]
logx1deofemale = np.log(x1.iloc[:, 37:41].replace(0,1))
logx1deofemalecleancols1 = pd.DataFrame('logx1deofemale'+ x1d
eofemale.columns.get level values(1))
logx1deofemalecleancols = get tokens(str(logx1deofemalecleanco
ls1))
logx1deofemalecleancols = [x for x in logx1deofemalecleancols
if x.startswith('logx1')]
logx1deofemale.columns =logx1deofemalecleancols
x1deofemale.columns = x1deofemalecleancols
```

```
x2deo = x2.iloc[:, 27:46]x2deocleancols1 = pd.DataFrame('x2deo'+ x2deo.columns.get lev
el values(1)+ x2deo.columns.get level values(2))
```

```
x2deocleancols = get tokens(str(x2deocleancols1))x2deocleancols = [x for x in x2deocleancols if x.startswith('x
2')]
logx2deo = np.log(x2.iloc[:, 27:46].replace(0,1))
logx2deocleancols1 = pd.DataFrame('logx2deo'+ x2deo.columns.g
et_level_values(1)+ x2deo.columns.get_level_values(2))
logx2deocleancols = get tokens(str(logx2deocleancols1))
logx2deocleancols = [x for x in logx2deocleancols if x.startsw
ith('logx2')]
logx2deo.columns =logx2deocleancols
x2deo.columns = x2deocleancols
x3deofemale = x3.iloc[:, 28:31]x3deofemalecleancols1 = pd.DataFrame('x3deofemale'+ x3deofema
le.columns.get_level_values(1))
x3deofemalecleancols = get tokens(str(x3deofemalecleancols1))
x3deofemalecleancols = [x for x in x3deofemalecleancols if x.s
tartswith('x3')]
logx3deofemale = np.log(x3.iloc[:, 28:31].replace(0,1))
logx3deofemalecleancols1 = pd.DataFrame('logx3deofemale'+ x3d
eofemale.columns.get level values(1))
logx3deofemalecleancols = get tokens(str(logx3deofemalecleanco
ls1))
logx3deofemalecleancols = [x for x in logx3deofemalecleancols
if x.startswith('logx3')]
logx3deofemale.columns =logx3deofemalecleancols
x3deofemale.columns = x3deofemalecleancols
```

```
x1deomale = x1.iloc[:, 40:44]
```

```
x1deomalecleancols1 = pd.DataFrame('x1deomale'+ x1deomale.col
umns.get level values(1))
x1deomalecleancols = get tokens(str(x1deomalecleancols1))
x1deomalecleancols = [x for x in x1deomalecleancols if x.start
swith('x1')]
logx1deomale = np.log(x1.iloc[:, 40:44].replace(0,1))
logx1deomalecleancols1 = pd.DataFrame('logx1deomale'+ x1deoma
le.columns.get_level_values(1))
logx1deomalecleancols = get tokens(str(logx1deomalecleancols1
))
logx1deomalecleancols = [x for x in logx1deomalecleancols if x
.startswith('logx1')]
logx1deomale.columns =logx1deomalecleancols
x1deomale.columns = x1deomalecleancols
x3deomale = x3.iloc[:, 30:33]x3deomalecleancols1 = pd.DataFrame('x3deomale'+ x3deomale.col
umns.get level values(1))
x3deomalecleancols = get tokens(str(x3deomalecleancols1))
x3deomalecleancols = [x for x in x3deomalecleancols if x.start
swith('x3')]
```

```
logx3deomale = np.log(x3.iloc[:, 30:33].replace(0,1))
```

```
logx3deomalecleancols1 = pd.DataFrame('logx3deomale'+ x3deoma
le.columns.get_level_values(1))
```

```
logx3deomalecleancols = get tokens(str(logx3deomalecleancols1
))
```

```
logx3deomalecleancols = [x for x in logx3deomalecleancols if x
.startswith('logx3')]
```

```
logx3deomale.columns =logx3deomalecleancols
```
## x3deomale.columns = x3deomalecleancols

```
x1menaftershave = x1.iloc[:, 48:52]x1menaftershavecleancols1 = pd.DataFrame('x1menaftershave'+ x
1menaftershave.columns.get_level_values(1))
x1menaftershavecleancols = get tokens(str(x1menaftershaveclean
cols1))
x1menaftershavecleancols = [x for x in x1menaftershavecleancol
s if x.startswith('x1')]
logx1menaftershave = np.log(x1.iloc[:, 48:52].replace(0,1))
logx1menaftershavecleancols1 = pd.DataFrame('logx1menaftersha
ve'+ x1menaftershave.columns.get level values(1))
logx1menaftershavecleancols = get tokens(str(logx1menaftershav
ecleancols1))
logx1menaftershavecleancols = [x for x in logx1menaftershavecl
eancols if x.startswith('logx1')]
logx1menaftershave.columns =logx1menaftershavecleancols
```

```
x1menaftershave.columns = x1menaftershavecleancols
```

```
x2menaftershave = x2.iloc[:, 87:103]x2menaftershavecleancols1 = pd.DataFrame('x2menaftershave'+ x
2menaftershave.columns.get_level_values(1)+ x2menaftershave.co
lumns.get level values(2))
x2menaftershavecleancols = get tokens(str(x2menaftershaveclean
cols1))
x2menaftershavecleancols = [x for x in x2menaftershavecleancol
s if x.startswith('x2')]
logx2menaftershave = np.log(x2.iloc[:, 87:103].replace(0,1))
logx2menaftershavecleancols1 = pd.DataFrame('logx2menaftersha
```

```
ve'+ x2menaftershave.columns.get_level_values(1)+ x2menaftersh
ave.columns.get level values(2))
logx2menaftershavecleancols = get tokens(str(logx2menaftershav
ecleancols1))
logx2menaftershavecleancols = [x for x in logx2menaftershavecl
eancols if x.startswith('logx2')]
logx2menaftershave.columns =logx2menaftershavecleancols
x2menaftershave.columns = x2menaftershavecleancols
x3menaftershave = x3.iloc[:, 36:39]x3menaftershavecleancols1 = pd.DataFrame('x3menaftershave'+ x
3menaftershave.columns.get level values(1))
x3menaftershavecleancols = get tokens(str(x3menaftershaveclean
cols1))
x3menaftershavecleancols = [x for x in x3menaftershavecleancol
s if x.startswith('x3')]
logx3menaftershave = np.log(x3.iloc[:, 36:39].replace(0,1))
logx3menaftershavecleancols1 = pd.DataFrame('logx3menaftersha
ve'+ x3menaftershave.columns.get level values(1))
logx3menaftershavecleancols = get tokens(str(logx3menaftershav
ecleancols1))
logx3menaftershavecleancols = [x for x in logx3menaftershavecl
eancols if x.startswith('logx3')]
logx3menaftershave.columns =logx3menaftershavecleancols
x3menaftershave.columns = x3menaftershavecleancols
```

```
x1menfacecare = x1.iloc[:, 52:56]x1menfacecarecleancols1 = pd.DataFrame('x1menfacecare'+ x1men
facecare.columns.get level values(1))
```

```
x1menfacecarecleancols = get tokens(str(x1menfacecarecleancols
1))
x1menfacecarecleancols = [x for x in x1menfacecarecleancols if
x.startswith('x1')]
logx1menfacecare = np.log(x1.iloc[:, 52:56].replace(0,1))
logx1menfacecarecleancols1 = pd.DataFrame('logx1menfacecare'+
x1menfacecare.columns.get_level_values(1))
logx1menfacecarecleancols = get tokens(str(logx1menfacecarecle
ancols1))
logx1menfacecarecleancols = [x for x in logx1menfacecarecleanc
ols if x.startswith('logx1')]
logx1menfacecare.columns =logx1menfacecarecleancols
x1menfacecare.columns = x1menfacecarecleancols
```

```
x2menfacecare = x2.iloc[:, 103:113]x2menfacecarecleancols1 = pd.DataFrame('x2menfacecare'+ x2men
facecare.columns.get_level_values(1)+ x2menfacecare.columns.ge
t level values(2))
x2menfacecarecleancols = get tokens(str(x2menfacecarecleancols
1))
x2menfacecarecleancols = [x for x in x2menfacecarecleancols if
x.startswith('x2')]
logx2menfacecare = np.log(x2.iloc[:, 103:113].replace(0,1))
logx2menfacecarecleancols1 = pd.DataFrame('logx2menfacecare'+
x2menfacecare.columns.get_level_values(1)+ x2menfacecare.colum
ns.get level values(2))
logx2menfacecarecleancols = get_tokens(str(logx2menfacecarecle
ancols1))
```

```
logx2menfacecarecleancols = [x for x in logx2menfacecarecleanc
```

```
ols if x.startswith('logx2')]
```

```
logx2menfacecare.columns =logx2menfacecarecleancols
x2menfacecare.columns = x2menfacecarecleancols
```

```
x3menfacecare = x3.iloc[:, 39:42]x3menfacecarecleancols1 = pd.DataFrame('x3menfacecare'+ x3men
facecare.columns.get level values(1))
x3menfacecarecleancols = get tokens(str(x3menfacecarecleancols
1))
x3menfacecarecleancols = [x for x in x3menfacecarecleancols if
x.startswith('x3')]
logx3menfacecare = np.log(x3.iloc[:, 39:42].replace(0,1))
logx3menfacecarecleancols1 = pd.DataFrame('logx3menfacecare'+
x3menfacecare.columns.get_level_values(1))
logx3menfacecarecleancols = get tokens(str(logx3menfacecarecle
ancols1))
logx3menfacecarecleancols = [x for x in logx3menfacecarecleanc
ols if x.startswith('logx3')]
logx3menfacecare.columns =logx3menfacecarecleancols
x3menfacecare.columns = x3menfacecarecleancols
x1sunprotection = x1.iloc[:, 60:64]x1sunprotectioncleancols1 = pd.DataFrame('x1sunprotection'+ x
1sunprotection.columns.get level values(1))
```

```
x1sunprotectioncleancols = get tokens(str(x1sunprotectionclean
cols1))
```

```
x1sunprotectioncleancols = [x for x in x1sunprotectioncleancol
s if x.startswith('x1')]
logx1sunprotection = np.log(x1.iloc[:, 60:64].replace(0,1))
```

```
logx1sunprotectioncleancols1 = pd.DataFrame('logx1sunprotecti
on'+ x1sunprotection.columns.get_level_values(1))
logx1sunprotectioncleancols = get tokens(str(logx1sunprotectio
ncleancols1))
logx1sunprotectioncleancols = [x for x in logx1sunprotectioncl
eancols if x.startswith('logx1')]
logx1sunprotection.columns =logx1sunprotectioncleancols
x1sunprotection.columns = x1sunprotectioncleancols
x2sum = x2.iloc[:, 113:126]x2suncleancols1 = pd.DataFrame('x2sun'+ x2sun.columns.get_lev
el values(1)+ x2sun.columns.get level values(2))
x2sumcleancols = get tokens(str(x2suncleancols1))x2suncleancols = [x for x in x2suncleancols if x.startswith('x
2')]
logx2sum = np.log(x2.iloc[:, 113:126].replace(0,1))logx2suncleancols1 = pd.DataFrame('logx2sun'+ x2sun.columns.g
et level values(1)+ x2sun.columns.get level values(2))
logx2suncleancols = get tokens(str(logx2suncleancols1))
logx2suncleancols = [x for x in logx2suncleancols if x.startsw
ith('logx2')]
logx2sun.columns =logx2suncleancols
x2sun.columns = x2suncleancols
x3sunprotection = x3.iloc[:, 45:48]x3sunprotectioncleancols1 = pd.DataFrame('x3sunprotection'+ x
```

```
3sunprotection.columns.get level values(1))
```
 $x3$ sunprotectioncleancols = get tokens(str(x3sunprotectionclean cols1))

```
x3sunprotectioncleancols = [x for x in x3sunprotectioncleancol
s if x.startswith('x3')]
logx3sunprotection = np.log(x3.iloc[:, 45:48].replace(0,1))
logx3sunprotectioncleancols1 = pd.DataFrame('logx3sunprotecti
on'+ x3sunprotection.columns.get_level_values(1))
logx3sunprotectioncleancols = get tokens(str(logx3sunprotectio
ncleancols1))
logx3sunprotectioncleancols = [x for x in logx3sunprotectioncl
eancols if x.startswith('logx3')]
logx3sunprotection.columns =logx3sunprotectioncleancols
x3sunprotection.columns = x3sunprotectioncleancols
x1sunaftersun = x1.iloc[:, 64:68]x1sunaftersuncleancols1 = pd.DataFrame('x1sunaftersun'+ x1sun
aftersun.columns.get level values(1))
x1sunaftersuncleancols = get tokens(str(x1sunaftersuncleancols
1))
x1sunaftersuncleancols = [x for x in x1sunaftersuncleancols if
x.startswith('x1')]
logx1sunaftersun = np.log(x1.iloc[:, 64:68].replace(0,1))
logx1sunaftersuncleancols1 = pd.DataFrame('logx1sunaftersun'+
x1sunaftersun.columns.get_level_values(1))
logx1sunaftersuncleancols = get tokens(str(logx1sunaftersuncle
ancols1))
logx1sunaftersuncleancols = [x for x in logx1sunaftersuncleanc
ols if x.startswith('logx1')]
```
logx1sunaftersun.columns =logx1sunaftersuncleancols

x1sunaftersun.columns = x1sunaftersuncleancols

```
x3sunaftersun = x3.iloc[:, 48:51]x3sunaftersuncleancols1 = pd.DataFrame('x3sunaftersun'+ x3sun
aftersun.columns.get level values(1))
x3sunaftersuncleancols = get tokens(str(x3sunaftersuncleancols
1))
x3sunaftersuncleancols = [x for x in x3sunaftersuncleancols if
x.startswith('x3')]
logx3sunaftersun = np.log(x3.iloc[:, 48:51].replace(0,1))
logx3sunaftersuncleancols1 = pd.DataFrame('logx3sunaftersun'+
x3sunaftersun.columns.get_level_values(1))
logx3sunaftersuncleancols = get tokens(str(logx3sunaftersuncle
ancols1))
logx3sunaftersuncleancols = [x for x in logx3sunaftersuncleanc
ols if x.startswith('logx3')]
logx3sunaftersun.columns =logx3sunaftersuncleancols
x3sunaftersun.columns = x3sunaftersuncleancols
x1lipcare = x1.iloc[:, 68:72]x1lipcarecleancols1 = pd.DataFrame('x1lipcare'+ x1lipcare.col
umns.get level values(1))
x1lipcarecleancols = get tokens(str(x1lipcarecleancols1))x1lipcarecleancols = [x for x in x1lipcarecleancols if x.start
swith('x1')]
logx1lipcare = np.log(x1.iloc[:, 68:72].replace(0,1))logx1lipcarecleancols1 = pd.DataFrame('logx1lipcare'+ x1lipca
re.columns.get_level_values(1))
logx11ipcarecleancols = get tokens(str(logx11ipcarecleancols1))
logx1lipcarecleancols = [x for x in logx1lipcarecleancols if x
```

```
.startswith('logx1')]
logx1lipcare.columns =logx1lipcarecleancols
x1lipcare.columns = x1lipcarecleancols
x2lipcare = x2.iloc[:, 126:136]x2lipcarecleancols1 = pd.DataFrame('x2lipcare'+ x2lipcare.col
umns.get level values(1)+ x2lipcare.columns.get level values(2
))
x2lipcarecleancols = get tokens(str(x2lipcarecleancols1))x2lipcarecleancols = [x for x in x2lipcarecleancols if x.start
swith('x2')]
logx2lipcare = np.log(x2tloc[:, 126:136].replace(0,1))logx2lipcarecleancols1 = pd.DataFrame('logx2lipcare'+ x2lipca
re.columns.get_level_values(1)+ x2lipcare.columns.get_level_va
lues(2)logx2lipcarecleancols = get tokens(str(logx2lipcarecleancols1))
logx2lipcarecleancols = [x for x in logx2lipcarecleancols if x
.startswith('logx2')]
logx2lipcare.columns =logx2lipcarecleancols
x2lipcare.columns = x2lipcarecleancols
x3lipcare = x3.iloc[:, 51:54]x3lipcarecleancols1 = pd.DataFrame('x3lipcare'+ x3lipcare.col
umns.get level values(1))
x3lipcarecleancols = get tokens(str(x3lipcarecleancols1))x3lipcarecleancols = [x for x in x3lipcarecleancols if x.start
swith('x3')]
logx3lipcare = np.log(x3.iloc[:, 51:54].replace(0,1))
```

```
logx3lipcarecleancols1 = pd.DataFrame('logx3lipcare'+ x3lipca
re.columns.get_level_values(1))
logx3lipcarecleancols = get tokens(str(logx3lipcarecleancols1))
logx3lipcarecleancols = [x for x in logx3lipcarecleancols if x
.startswith('logx3')]
logx3lipcare.columns =logx3lipcarecleancols
x3lipcare.columns = x3lipcarecleancols
x1styling = x1.iloc[:, 72:76]x1stylingcleancols1 = pd.DataFrame('x1styling'+ x1styling.col
umns.get level values(1))
x1stylingcleancols = get tokens(str(x1stylingcleancols1))
x1stylingcleancols = [x for x in x1stylingcleancols if x.start
switch('x1')]
logx1styling = np.log(x1.iloc[:, 72:76].replace(0,1))
logx1stylingcleancols1 = pd.DataFrame('logx1styling'+ x1styli
ng.columns.get_level_values(1))
logx1stylingcleancols = get tokens(str(logx1stylingcleancols1
))
logx1stylingcleancols = [x for x in logx1stylingcleancols if x
.startswith('logx1')]
logx1styling.columns =logx1stylingcleancols
x1styling.columns = x1stylingcleancols
x3stylinder = x3.iloc[:, 54:57]
```

```
x3stylingcleancols1 = pd.DataFrame('x3styling'+ x3styling.col
umns.get level values(1))
x3stylingcleancols = get tokens(str(x3stylingcleancols1))
```

```
x3stylingcleancols = [x for x in x3stylingcleancols if x.start
swith('x3')]
logx3styling = np.log(x3.iloc[:, 54:57].replace(0,1))
logx3stylingcleancols1 = pd.DataFrame('logx3styling'+ x3styli
ng.columns.get_level_values(1))
logx3stylingcleancols = get tokens(str(logx3stylingcleancols1
))
logx3stylingcleancols = [x for x in logx3stylingcleancols if x
.startswith('logx3')]
logx3styling.columns =logx3stylingcleancols
x3styling.columns = x3stylingcleancols
x1haircare = x1.iloc[:, 76:80]x1haircarecleancols1 = pd.DataFrame('x1haircare'+ x1haircare.
columns.get_level_values(1))
x1haircarecleancols = get tokens(str(x1haircarecleancols1))
x1haircarecleancols = [x for x in x1haircarecleancols if x.sta
rtswith('x1')]
logx1haircare = np.log(x1.iloc[:, 76:80].replace(0,1))
logx1haircarecleancols1 = pd.DataFrame('logx1haircare'+ x1hai
rcare.columns.get level values(1))
logx1haircarecleancols = get tokens(str(logx1haircarecleancols
1))
logx1haircarecleancols = [x for x in logx1haircarecleancols if
x.startswith('logx1')]
logx1haircare.columns =logx1haircarecleancols
x1haircare.columns = x1haircarecleancols
```

```
x3haircare = x3.iloc[:, 57:61]
```

```
x3haircarecleancols1 = pd.DataFrame('x3haircare'+ x3haircare.
columns.get_level_values(1))
x3haircarecleancols = get tokens(str(x3)haircarecleancols1))
x3haircarecleancols = [x for x in x3haircarecleancols if x.sta
rtswith('x3')]
logx3haircare = np.log(x3.iloc[:, 57:61].replace(0,1))
logx3haircarecleancols1 = pd.DataFrame('logx3haircare'+ x3hai
rcare.columns.get level values(1))
logx3haircarecleancols = get tokens(str(logx3)haircarecleancols
1))
logx3haircarecleancols = [x for x in logx3haircarecleancols if
x.startswith('logx3')]
logx3haircare.columns =logx3haircarecleancols
x3haircare.columns = x3haircarecleancols
```

```
x5aftersun = x5.iloc[:, 0:4]x5labello = x5.iloc[:, 36:56]x5bath = x5.iloc[:, 57:68]x5shower = x5.iloc[:, 69:100]x5inshower = x5.iloc[:, 146:153]x5soap = x5.iloc[:,101:116]x5bodyessentials = x5.iloc[:, 117:145]
x5bodyperformance = x5.iloc[:, 154:166]x5bodyapc = x5.iloc[:, 167:181]x5facecare = x5.iloc[:, 182:244]x5facecleansing = x5.iloc[:, 245:289]x5hand = x5.iloc[:, 290:302]x5deofemale = x5.iloc[:, 302:339]x5deomale = x5.iloc[:,340:367]
```
 $x5$ haircare =  $x5$ .iloc $[:, 368:401]$  $x5$ styling =  $x5$ .iloc $[:, 402:419]$  $x5aftershave = x5.iloc[:, 420:431]$  $x5$ menfacecare =  $x5$ .iloc $[:, 432:465]$  $x5$ sunprotect =  $x5$ .iloc $[:,466:514]$ 

*# Data Cleaning* 

**def** datacleaning(category, list):

*'''*

 $\mathbf{r}$   $\mathbf{r}$   $\mathbf{r}$ 

*A function that will remove the products for which there i s not enough data to perform any analysis* 

*Thee are either already discontinued or have been added to the market less than 4 years ago.* 

*The function takes two parameters: the category from which the products will be removed and the list* 

*of products that need to be removed, which come from a gra phical analysis*

 name = category category clean = category.drop(list, axis = 1, level = 4) **return** category\_clean

aftersun pd clean = datacleaning(aftersun pd,  $['NSUNIN-SHWRR]$ FRSHNG AFT SUN LTN 250ML', 'NSUN AFTR SUN BRNZ&TAN PROL. LTN 20 0ML'])

labello pd clean = datacleaning(labello pd,  $['LABCR&CLRND4,$ 8G', 'LAB\_PCH\_4,8G', 'LAB\_CHERRY,\_4,8\_GR', 'LAB\_STRAWBERRY,\_4, 8 GR', 'LAB FR SHN PNK WTR MLN 4,8G', 'LAB FRU SHN BLB 4,8G', 'LAB\_VNL\_BTR\_CRM\_4,8G', 'LAB\_CR\_BL\_RPBY\_RD\_APL\_7G', 'LAB\_CR\_BL

\_FRS\_MNT\_7G','LAB\_FOR\_MEN,\_4,8\_GR', 'LAB\_LP\_BTR\_TIN\_ORG\_16,7G' ,'LAB\_LP\_BTR\_TIN\_RPBY\_RS\_16,7G', 'LAB\_LP\_BTR\_TIN\_VNL\_16,7G', 'LAB\_MED\_PROTECTION, 4,8 GR', 'LAB\_SOS\_LP\_RPR\_6ML', 'LAB\_MIXED DISPLAY', 'LAB MILK&HONEY, 4,8 GR', 'LAB SUN SPF25, 4,8 GR']) bath\_pd\_clean = datacleaning(bath\_pd, ['NBC\_SHR\_CRM\_ALO\_750ML' ,'NBC\_BTH\_SPR\_TCH\_500ML', 'NBC\_BTH\_CREME\_SOFT\_750ML','NBC\_BTH\_ CRM\_SMT\_750ML', 'NBC\_BTH\_RELAXING\_MOMENTS\_500ML','NBC\_BTH\_CARE \_&\_RELAX\_750ML','NBC\_BTH\_GD\_BYE\_STR\_750ML', 'NBC\_BTH\_DRM\_SNS\_7 50ML', 'NBC\_BTH\_WLC\_SUN\_SHN\_750ML'])

shower pd clean = datacleaning(shower pd,  $\lceil$ 'NBC SHR CLY FRS GN G&BSL\_500ML', 'NBC\_SHR\_CLY\_FRS\_HBS&WSAG\_500ML', 'NBC\_SHR\_CARE\_ &\_COCOA\_\_500ML','NBC\_SHR\_CARE\_&\_COCONUT\_500ML', 'NBC\_SHR\_CR&CC N\_750ML','NBC\_SHR\_CRM\_CR\_250ML', 'NBC\_SHR\_SPR\_TCH\_500ML','NBC\_ SHR\_CRM\_SFT\_750ML', 'NBC\_CRM&OIL\_PRS\_CHR\_BLS\_500ML','NBC\_CRM&O IL\_PRS\_LTS\_500ML','NBC\_SHR\_CARE\_&\_ROSES\_500ML', 'NBC\_SHR\_CARE\_ &\_STARFRUIT\_500ML','NBC\_SHR\_MEN\_DP\_500ML', 'NBC\_SHR\_MINI\_ENERG Y\_FOR\_MEN\_50ML','NBC\_SHR\_PWR\_FRT\_FRS\_500ML', 'NBC\_SHR\_PUR\_FRS\_ 500ML', 'NBC\_SHR\_SLK\_MOE\_CRM\_CR\_200ML','NBC\_SHR\_SLK\_MOE\_SMR\_01 \_200ML', 'NBC\_SHR\_SLK\_MOE\_VNL\_CRM\_200ML','NBC\_SHR\_MUSCLE\_RELAX 250ML', 'NBC SHR\_PROTECT & CARE\_500ML', 'NBC\_SHR\_PUR\_FOR\_MEN\_2 50ML', 'NBC\_SHR\_MEN\_RCK\_SAL\_250ML','NBC\_SHR\_CR&SUN\_SHN\_250ML', 'NBC SHR\_SUN\_SHN\_LV\_500ML','NBC\_SHR\_WATER\_LILY\_&\_OIL\_250ML']) inshower pd clean = datacleaning(inshower pd, $['NBODYESS]$  IN SH R\_LTN\_250ML','NBODY\_ESS\_IN\_SHR\_MLK\_80ML', 'NBODY\_ESS\_IN\_SHR\_BT Y GLW 250ML', 'NBODY ESS IN SHR HNY MLK 250ML']) soap pd clean = datacleaning(soap pd,  $['NBC$  SOAP FP COCONUT 90G R', 'NBC\_SOAP\_LS\_DMN\_BTY\_250ML','NBC\_LQD\_SOP\_REF\_DMN\_TCH\_500M L', 'NBC SOAP FB HONEY & OIL 100GR', 'NBC LOD SOP HONEY&OIL 250

ML', 'NBC LQD SOP HONEY&OIL 500ML', 'NBC LQD SOP CRM CR 250ML',

'NBC\_BAR\_SOP\_CRM\_CR\_BOX\_3X100GR', 'NBC\_SOAP\_FB\_HAPPYTIME\_3X100 GR','NBC\_LQD\_SOP\_LMN&OIL\_250ML', 'NBC\_SOAP\_FP\_MILK\_90GR','NBC\_ SOAP\_FP\_MIXED\_DISPLAY'])

bodyessentials pd clean = datacleaning(bodyessentials pd,  $['NB$ ODY\_RCH\_CRG\_MLK\_250ML', 'NBODY\_EXP\_HYD\_LTN\_250ML', 'NBODY\_EXP\_ HYD\_LTN\_400ML', 'NBODY\_MIXED\_DISPLAY', 'NBODY\_RCH\_CRG\_MLK\_400M L','NBODY ESS MSE NRS MLK 200ML', 'NBODY MIXED DISPLAY','NBODY \_MIXED\_DISPLAY', 'NBODY\_ESS\_ENR\_LTN\_200ML','NBODY\_ESS\_RLX\_LTN\_ 200ML', 'NBODY\_ESS\_SNSL\_LTN\_200ML','NBODY\_ESS\_ORG\_BLSM\_BQT\_200 ML', 'NBODY ESS MSE WLD RSBY&WHT TEA 200ML', 'NBODY ESS CCN MN OIL\_CRM\_200ML', 'NBODY\_ESS\_CHRY\_BLSM\_\_JJB\_CRM\_200ML','NBODY\_ES S\_MSE\_CCMB\_SPL&MTCH\_TEA\_200ML', 'NBODY\_ESS\_VNL\_ALMN\_OIL\_200ML' ,'NBODY\_ESS\_CHRY\_BLSM\_\_JJB\_OIL\_200ML', 'NBODY\_ESS\_CC\_\_MCDM\_OIL \_200ML','NBODY\_ESS\_RSE\_\_ARG\_OIL\_200ML', 'NBODY\_PUR&NTR\_MLK\_250 ML','NBODY\_RPR&CR\_LTN\_300ML\_\_PMP', 'NBODY\_SNS\_LTN\_250ML', 'NBO DY\_SMT\_MLK\_400ML', 'NBODY\_ESS\_MSE\_SMT\_SNS\_200ML','NBODY\_IN\_SHR LTN Q10 250ML'])

bodyperformance pd clean = datacleaning(bodyperformance pd,  $\lceil$ 'NBODY\_Q10\_MLK\_400ML','NBODY\_FIRMING\_OIL\_200ML','NBODY\_FIR\_LTN \_Q10+\_400ML', 'NBODY\_Q10\_CRM\_300\_ML','NBODY\_PRFR\_Q10\_LGG\_S-M\_1 PCS', 'NBODY\_PRFR\_Q10\_LGG\_L-XL\_1PCS', 'NBODY\_PRFR\_Q10\_+\_FRSH\_L GS\_200ML', 'NBODY\_PRFR\_Q10\_PNT\_S-M\_1PCS', 'NBODY\_PRFR\_Q10\_PNT\_L -XL\_1PCS'])

bodyapc pd clean = datacleaning(bodyapc pd,  $\lceil$ 'NCR NRS CRM 200M L', 'NCR\_NRS\_CRM\_400ML', 'NCR\_SNS\_CRM\_200ML', 'NSFT\_PROMOTION' ,'N\_SFT\_PLS\_JAR\_LMT\_EDT\_GRN\_100ML', 'N\_SFT\_PLS\_JAR\_LMT\_EDT\_PNK \_100ML', 'N\_SFT\_PLS\_JAR\_LMT\_EDT\_YLW\_100ML', 'NSFT\_TUBE\_75\_ML', 'NSFT\_JAR\_300\_ML'])

facecare pd clean = datacleaning(facecare pd,  $['NF$  CLL AA DY C

R\_SPF30\_50ML','NF\_CLL\_MAT\_DY\_CRM\_SPF30\_50ML', 'NF\_CLL\_MAT\_NGT\_ CRM\_50ML','NF\_CLL\_MAT\_OIL\_SRM\_30ML', 'NFC\_CLL\_MAT\_AGE\_SPT\_30M L','NFC CLL VOL SHEET MSK', 'NF CLL RDNCE FLUID SPF15 40ML','N F CLL RDNCE EYE LIGHT 15ML', 'NF CLL RDNCE NGHT ESSNCE 40ML', 'NF\_CLL\_AA\_SRM\_PEARLS\_30ML', 'NF\_CLL\_AA\_VOLUME\_FLLNG\_DAY\_50ML' ,'NF\_CLL\_VLM\_FLLNG\_\_SRM\_AMP\_5ML', 'NF\_ESS\_NIGHT\_NRML\_JAR\_50ML' , 'NF\_DAY\_N/M\_UV\_PROTECT.\_TUBE\_50ML', 'NF\_ESLS\_DY\_CRM\_N/M\_SPF3 0\_50ML\_JAR','NF\_ESLS\_DY\_D/S\_SPF30\_50ML\_JAR', 'NF\_PURE\_CONTROL SHINE TUBE 75ML', 'NF ESLS SNS DY SPF15\_50ML\_JAR', 'NF\_ESLS\_SNS NGT 50ML JAR', 'NF ESS MOISTURISING 2X7,5 ML', 'NF ESS BLMSH P RONE\_MSTRSR\_50ML\_TUBE','NF\_ESS\_BLMSH\_PRONE\_BB\_CRM\_50ML\_TUBE', 'NF\_ESS\_BLMSH\_PRONE\_CNTRL\_SHN\_DAY\_50ML\_T', 'NF\_DNAGE\_NIGHT\_50M L\_JAR','NF\_P&N\_ANTI\_AGE\_DAY\_CRM, 50\_ML\_JAR','NF\_P&N\_ANTI\_AGE\_N GHT\_CRM,\_50\_ML\_JAR', 'NF\_MIXED\_DISPLAY', 'NF\_Q10\_MASK\_2X7,5ML' , 'NFC\_Q10\_CUSH\_15ML\_MEDIUM','NFC\_Q10\_CUSH\_15ML\_DARK', 'NFC\_Q1 0\_NGHT\_CRM\_VIT\_C\_40ML','NFC\_Q10\_DAYCARE\_20ML\_FB', 'NF\_Q10\_EYE\_ ROLL-ON\_10\_ML','NF\_Q10\_DAYCARE\_NOUR,\_50ML', 'NF\_Q10\_OIL,\_30ML' ,'NF\_Q10\_CC\_CREAM\_50ML\_TUBE', 'NFC\_Q10\_C\_SHEET\_MSK','NF\_Q10\_DY SPF30 XTR\_PRTCTN\_50ML', 'NF\_Q10\_SERUM\_PEARLS\_40ML\_DISP', 'NF ESLS\_MASK\_MOISTURIZING\_75ML\_TUBE','NFC\_ESS\_URBAN\_SKIN\_DAY\_CARE \_50ML','NFC\_ESS\_URBAN\_SKIN\_NIGHT\_CARE\_50ML','NF\_VIT\_XTR\_NOURSH NG\_DAY\_JAR\_50ML', 'NF\_VIT\_CALC\_DAY\_50ML\_JAR','NF\_VIT\_SOY\_EYE\_1 5ML\_TUBE', 'NF\_VIT\_SOY\_DAY,\_JAR\_50\_ML', 'NF\_VIT\_SOY\_NIGHT\_50ML JAR', 'NF CLL AA SRM 40ML'])

facecleansing pd clean = datacleaning(facecleansing pd,  $['NFE$ SLS\_BI-PHASE\_EMR\_BLUE\_125ML', 'NF\_MIXED\_DISPLAY','NF\_ESLS\_PEEL ING\_NRML\_75ML', 'NF\_P&N\_MILK\_ALL\_SKN\_TPS\_BTL\_200ML','NF\_ESLS\_E XFOLIATING\_MASK\_2X7,5ML','NF\_ESS\_BLMSH\_PRONE\_3IN1\_150ML', 'NF\_ ESLS\_PMP\_WSH\_OIL\_NRML\_150ML','NF\_ESLS\_PMP\_WSH\_OIL\_DRY\_150ML',

'NF\_ESLS\_RC\_SCRB\_CMBNTN\_75ML','NF\_ESS\_INSHWR\_MUR\_NRML\_150ML', 'NF\_ESS\_INSHWR\_MUR\_SNSTV\_150ML\_TOTTLE', 'NF\_ESLS\_CLN\_MOUSSE\_DRY DISP 150ML', 'NF ESS CRM CARE MILK BTL 200ML', 'NF ESS CRM CAR E\_WSH\_CRM\_TUBE\_150ML', 'NF\_MCLLR\_\_WTR\_IN\_OIL\_RS\_400ML','NF\_ESL S\_MCLLR\_WTR\_SENS\_200ML', 'NF\_ESLS\_MCLLR\_WTR\_SENS\_100ML','NF\_ES LS\_MCLLR\_EXP\_MUR\_WTPRF\_400ML', 'NF\_ESLS\_MCLLR\_WTR\_NRML\_400ML', 'NF\_ESLS\_MCLLR\_WTR\_SENS\_400ML','NF\_VIT\_MILK\_BTL\_200\_ML', 'NF\_V IT TONER, 200 ML BOTTLE', 'NF DTX CLAY WASH 150ML', 'NF DTX SHE ET\_MASK\_1PC','NF\_DTX\_PORE\_REFINE\_MASK\_75ML', 'NF\_DTX\_PEEL\_OFF MASK\_75ML','NF\_DTX\_PURIFY\_MASK\_75ML', 'NF\_DTX\_PEEL\_OFF\_MASK\_10 ML','NF\_DTX\_MCLLR\_WTR\_400ML', 'NF\_ESLS\_WIPES\_NRML\_25PCS','NF\_E SLS\_WIPES\_DRY\_25PCS', 'NF\_ESLS\_WIPES\_NRML\_25X2\_MULTIPACK','NF ESLS\_WIPES\_DRY\_25X2\_MUL', 'NF\_ESLS\_MCLLR\_WIPES\_25X2\_MULTIPA', 'NF\_MCLLR\_WPS\_RS\_25PCS', 'NF\_ESLS\_WPS\_BIODGRDBL\_25PCS','NF\_ESL S\_WPS\_NRML\_40PCS', 'NF\_ESLS\_WIPES\_DRY\_40PCS','NF\_ESS\_CRM\_CARE WIPES\_25PCS'])

deofemale\_pd\_clean = datacleaning(deofemale\_pd, ['NDEO\_SPY\_INV BLC&WHT\_PUR\_FM\_150ML','NDEO\_SPY\_MINI\_INV\_BLC&WHT\_CLR\_FM\_35ML' ,'NDEO\_RLL-ON\_INV\_BLC&WHT\_PUR\_FM\_50ML','NDEO\_SPY\_INV\_BLC&WHT\_S LK\_SMTH\_FML\_150ML','NDEO\_RLL-ON\_INV\_BLC&WHT\_SLK\_SMTH\_FML\_50M', 'NDEO\_RLL-ON\_BLC&WHT\_FRSH\_\_FML\_50ML','NDEO\_DEO\_SPY\_INV\_BLC&WHT FRSH\_FML\_150ML','NDEO\_RLL-ON\_CLM&CR\_FML\_50ML', 'NDEO\_RLL-ON DBL EFF VLT SNS F\_50ML', 'NDEO\_SPY\_DMLK\_SNS\_AP\_FML\_150ML', 'NDEO \_RLL-ON\_DEO\_MLK\_PINK\_AP\_FML\_40ML','NDEO\_SPY\_DEO\_MLK\_BLUE\_AP\_FM L\_150ML', 'NDEO\_RLL-ON\_DEO\_MLK\_BLUE\_AP\_FML\_40ML', 'NDEO\_RLL-ON DRY\_LE\_FM\_50ML','NDEO\_SPY\_DRY\_LE\_FM\_200ML', 'NDEO\_SPY\_FRS\_FLW \_FML\_150ML','NDEO\_RLL-ON\_FRS\_FLW\_FML\_50ML\_GLASS\_50ML', 'NDEO\_R LL-ON\_FRESH\_F\_50ML', 'NDEO\_SPY\_FRESH\_AP\_F\_200ML', 'NDEO\_SPY\_PRO TECT & CARE AP FML 200ML', 'NDEO RLL-ON PROTECT & CARE AP FML 5

R\_PRT\_ML\_50ML']) haircare pd clean = datacleaning(haircare pd,  $\lceil$  'NHC SHM ADD GL S\_250ML','NHC\_SHM\_NM\_ADD\_PR\_250ML', 'NHC\_SHM\_NM\_ADD\_PWR\_250ML' ,'NHC\_SHM\_BLNC\_FRS\_CR\_400ML', 'NHC\_SHM\_NM\_CL\_FRSH\_250ML','NHC\_ SHM\_COL\_CR\_PRT\_400ML', 'NHC\_CNDR\_COL\_CR\_PRT\_200ML','NHC\_SHM\_CL SC\_MLD\_CR\_400ML', 'NM\_SHM\_BLCK\_ML\_250ML','NHC\_SHM\_DMN\_GLS\_CR\_4 00ML', 'NHC\_CNDR\_DMN\_GLS\_CR\_200ML','NHC\_SHM\_HR\_MLK\_250ML', 'NH C\_CNDR\_HR\_MILK\_200ML','NHC\_SHM\_HR\_MLK\_400ML', 'NHC\_LV\_IN\_CNDRP MP\_HRMLK\_NORMAL\_DRY\_200ML','NHC\_CNDR\_HAIRMILK\_THICK\_200ML', 'N HC\_SHM\_HAIRMILK\_THICK\_400ML','NHC\_SHM\_INT\_CR\_RPR\_400ML', 'NHC CNDR\_INT\_CR\_RPR\_200ML','NHC\_SHM\_LNG\_RPR\_400ML', 'NHC\_CNDR\_LNG\_ CR\_RPR\_200ML','NHC\_SHM\_\_MCL\_MSG\_400ML', 'NHC\_SHM\_MCL\_GRS\_HR\_SC P\_400ML', 'NHC\_SHM\_MCL\_SNS\_HR\_SCP\_400ML', 'NHC\_SHM\_MCL\_COL\_SCR

L']) deomale pd clean = datacleaning(deomale pd,  $['NDEO_RLL-ON_RLC&W]$ HT\_FRSH\_ML\_50ML', 'DEO\_SPY\_BLC&WHT\_FRSH\_ML\_150ML','NDEO\_SPY\_B LACK\_MALE\_150ML', 'NDEO\_RLL-ON\_BLACK\_MALE\_50ML','NDEO\_RLL\_ON\_D P\_BRW\_50ML\_ML', 'NDEO\_SPY\_DP\_BRW\_150ML\_ML','NDEO\_RLL-ON\_DRY\_LE ML\_50ML', 'NDEO\_SPY\_DRY\_LE\_ML\_200ML','NDEO\_SPY\_FRESH\_ACT\_ML 200ML', 'NDEO\_RLL-ON\_FRESH\_M\_50ML','NDEO\_SPY\_FRS\_OCN\_ML\_150ML' , 'NDEO RLL-ON FRS\_OCN\_ML\_GLASS\_50ML', 'NDEO\_SPY\_PROTECT\_&\_CARE AP\_ML\_200ML','NDEO\_RLL-ON\_PROTECT\_&\_CARE\_AP\_ML\_50ML', 'NDEO\_S PY\_SNS\_PRTKT\_ML\_150ML','NDEO\_SPY\_SNS\_PRTKT\_ML\_200ML','NDEO\_RLL -ON\_SLV\_PRTT\_M\_50ML', 'NDEO\_SPY\_SPORT\_M\_150ML','NDEO\_RLL-ON\_ST

0ML', 'NDEO\_SPY\_PRL&BTY\_F\_200ML','NDEO\_RLL-ON\_PRL&BTY\_50ML', 'NDEO\_SPY\_PURE\_F\_200ML','NDEO\_RLL-ON\_PURE\_F\_50ML', 'NDEO\_RLL-O N\_POWDER\_TOUCH\_FML\_GLAS\_50ML','NDEO\_SPY\_POWDER\_TOUCH\_FML\_150M L', 'NDEO\_SPY\_PUR&SNS\_FML\_200ML','NDEO\_RLL-ON\_PUR&SNS\_FML\_50M L', 'NDEO SPY STR\_PRT\_FML\_150ML','NDEO\_RLL-ON\_STR\_PRT\_FML\_50M

H\_GEL\_SNSTV\_MINI\_30ML', 'NM\_SH\_GEL\_SNSTV\_COOLNG\_200ML','NM\_SH\_ FOAM\_SLV\_PRTCT\_200ML', 'NM\_SH\_GEL\_ACTV\_NRGY\_200ML']) sunprotect pd clean = datacleaning(sunprotect pd,  $\lceil$ 'NSUN DEEP TAN OIL SPF 6, 200ML', 'NSUN DT OIL SPY SPF6, 150ML', 'NSUN DT

menfacecare\_pd\_clean = datacleaning(menfacecare\_pd,['NMEN\_BRD\_ SKN\_WSH\_100ML', 'NM\_FCL\_GEL\_WASH\_PRTCT&CR\_100ML','NM\_FC\_CRM\_AC TIVE\_AGE\_DNAGE\_50ML', 'NM\_FC\_CRM\_AP\_150ML', 'NM\_FC\_CRM\_AP\_30M L', 'NIVEA MEN BEARD OIL 75ML','NMEN BRD SKN GEL 50ML','NM FC GEL SNSTV HYDRO 50ML', 'NM FC CRM SNSTV COOLNG MOIST 50ML', 'NM \_FC\_CRM\_SNSTV\_SPF15\_50ML','NM\_FC\_GEL\_ACTV\_NRGY\_MRNG\_FX\_50ML', 'NM\_FC\_EYE\_ROLL\_ON\_SKN\_NRGY\_10ML','NM\_SH\_GEL\_BLACK\_200ML','NM\_ SH\_FOAM\_PRTCT&CR\_250ML', 'NM\_BDY\_PRTCT&CR\_SH\_STCK\_75ML','NMEN BDY\_PRCTC&CR\_SHG\_GEL\_200ML', 'NM\_SH\_FOAM\_SNSTV\_200ML', 'NM\_SH\_ GEL SNSTV ONESTROKE 200ML', 'NM SH FOAM SNSTV MINI 35ML', 'NM S

Y\_VLM\_CR\_250ML']) aftershave\_pd\_clean = datacleaning(aftershave\_pd, ['NM\_AS\_LTN\_ BLACK 100ML', 'NM\_BDY\_PRTCT&CR\_AS\_LTN\_240ML','NM\_AS\_LTN\_PRTCT& CARE\_2-PHASE\_100ML', 'NM\_AS\_BLM\_SNSTV\_COOLNG\_100ML','NM\_SNSTV\_ BLM\_SKNSTBL\_125ML', 'NM\_AS\_LTN\_ACTV\_NRGY\_100ML','NM\_AS\_BLM\_ACT

V\_NRGY\_100ML'])

styling pd clean = datacleaning(styling pd, ['NHS SPY COL CR P RT\_250ML','NHC\_STYLING\_SPRAY\_CARE&HOLD', 'NHC\_STYLING\_MOUSSE\_C ARE&HOLD','NHS\_MOE\_EXT\_SRG\_HLD\_150ML','NHS\_BLM\_FLX\_CRL\_CR\_150M L','NHC\_STYL\_GEL\_MTTFYNG\_SHP\_150ML','NHC\_STYL\_GEL\_DFN\_SHN\_150M L', 'NHS SPY SRG HLD 250ML', 'NHS SPY VITAL LQU 250ML', 'NHS SP

400ML','NHC\_CNDR\_MCL\_CLR\_SCR\_200ML', 'NHC\_SHM\_PRT\_CR\_250ML','N HC\_CNDR\_RPR\_TRGT\_CR\_200ML', 'NHC\_SHM\_RPR\_TRGT\_CR\_400ML','NHC\_S HM\_SP\_250ML', 'NHC\_SHM\_NM\_STRG\_PWR\_250ML','NHC\_SHM\_VLM\_CR\_400M  $L'$ ])

OIL 200ML', 'NSUN FC CRM PRTT&BRN SPF50 50ML', 'NSUN UV FACE SEN SITIVE CRÈME SPF 50, 50M', NSUN FC CRM SHN CTRL SPF30 50ML', 'N SUN\_FC\_CRM\_A\_A&PGMT\_BB\_SPF50\_50ML','NSUN\_FC\_ANTI-AGE&PIGM\_CRM\_ SPF\_50\_50ML','NSUN\_KIDS\_ROLL-ON\_PINK\_50+,\_50ML', 'NSUN\_KIDS\_RO LL-ON GREEN 50+, 50ML', 'NSUN KIDS SENSITIVE TRIGGER SPRAY 300M L','NSUN\_KIDS\_SWM&PLY\_PROT\_LTN\_SPF50+,150ML','NSUN\_KIDS\_PRT&SE NS\_ROLL-ON\_SPF\_50+\_50ML','NSUN\_KIDS\_PRTCT\_LTN\_ROLL-ON\_SPF50+\_5 0ML', 'NSUN\_BABY\_PROT\_LTN\_SPF\_50+, 200ML', 'NSUN\_P&B\_ACTVT\_PRT\_O IL\_SPRY\_SPF\_20\_200ML','NSUN\_P&B\_ACTVT\_PRT\_OIL\_SPRY\_SPF\_30\_200M L', 'NSUN PRT & BRN TRG SPY SPF 30, 300ML', 'NSUN SPY SPF 20, 20 0ML', 'NSUN\_LTN\_SPF\_30,\_200ML','NSUN\_LTN\_SPF\_30,\_400ML','NSUN\_ TRIGGER\_SPRAY\_50+,\_300ML','NSUN\_PRTCT&MSTR\_LTN\_SPF\_50+\_400ML', 'NSUN\_PRTCT\_&\_MSTR\_ROLL-ON\_SPF\_50+\_50ML','NSUN\_PRTCT&RFRSH\_CLN G\_MIST\_SPF\_30\_200ML','NSUN\_PRTCT&RFRSH\_CLNG\_MIST\_SPF\_20\_200ML' ,'NSUN\_INVS\_PROT\_SPY\_SPF20,\_200ML', 'NSUN\_SENS\_SOOTH\_LOTION\_SP F\_50+200M\_L','NSUN\_SENSITIVE\_SOOTHING\_SPRAY\_50+,\_200ML','NSU\_P URE\_&\_SENSITIVE\_SPY\_SPF30\_200ML','NSU\_PURE\_&\_SENSITIVE\_SPY\_SPF 50\_200ML'])

y = pd.concat([aftersun pd clean, labello pd clean, bath pd cl ean, shower\_pd\_clean, inshower\_pd\_clean, soap\_pd\_clean, bodyes sentials pd clean, bodyperformance pd clean, bodyapc pd clean, facecare pd clean, facecleansing pd clean, deofemale pd clean, deomale\_pd\_clean, haircare\_pd\_clean, styling\_pd\_clean, aftersh ave pd clean, menfacecare pd clean, sunprotect pd clean], join  $=$  'outer', axis  $= 1$ , ignore index  $=$  False) category\_names = pd.DataFrame(['AFTER\_SUN', 'LABELLO', 'NBC\_BA TH', 'NBC\_SHOWER', 'NBC\_SOAP', 'NBODY\_ESSENTIAL', 'NBODY\_INSHO

WER', 'NBODY PERFORMANCE', 'NCRM CREME', 'NCRM SOFT', 'NF CAR

E', 'NF\_CLEANSE', 'NIVEA\_DEO\_FEMALE', 'NIVEA\_DEO\_MALE', 'NIVEA HAIR CARE', 'NIVEA HAIR STYLING', 'NM AFTER SHAVE', 'NM MOIST URISER', 'NM SHAVING', 'PROTECTION'], columns =['Categories'])

*# Plot the Times series of each category* 

def timeseriesplot(data, m, n, category):

*"""Plot the time series of each product. Takes as paramete rs a data frame c composed by all the products in category c,*

*m, n - the number of rows and columns the figure should ha ve.*

 *"""*

```
fig data = plt.figure(figsize = (n, m))
    fig data.subplots adjust(hspace = 0.3, wspace = 0.2, top=
0.9)
    plt.suptitle(data.iloc[:,[0]].columns.get_level_values(0)[
\theta] + ' sales of category '+ category)
   size = len(data.columes) for i in range(int(size)):
       m1 = m-2n1 = n-2fig i = fig data.add subplot(m1, n1, i+1)
        graph i = fig i.plot(np.array(data.iloc[:,[i]]), color
= 'navy', linewidth = 0.7)
        fig i.set title(data.iloc[:,[i]].columns.get level val
ues(3)[0], fontsize = 'xx-small')
       fig i.set xticklabels([])
       fig i.set yticklabels([])
```

```
fig_data.savefig(data.iloc[:,[0]].columns.get_level_va
lues(0)[0] + '_sales_of_category_'+ data.iloc[:,[0]].columns.g
et level values(1)[0]+ ' . png')
```

```
def plottimeseries():
```

```
category = input('Enter the category you want to analyse:'
)
```

```
data = y.xs(category, level = 1, axis = 1)
n = int(len(data.column) + 3)
```

```
 return timeseriesplot(data, 4, n, category)
```

```
# Multiple Regression Model
```

```
def transformdata(yc, x11, logx11, x21, logx21, x31, logx31, x
51):
```

```
 for p in range(len(yc.columns)):
         yp = pd.DataFrame(yc.iloc[:, p]) yp.columns=['y']
         x51 = pd.DataFrame(x51.iloc[:, [p]])x51.columns = ['x5']logyp = pd.DataFrame(np.log(yc.lloc[:, p].replace(0, 1)))))
          logyp.columns=['logy']
         \texttt{logx4} = \texttt{np.log(x4}, \texttt{replace(0,1)})logx51 = pd.DataFrame(np.log(x51.iloc[:, p], replace(0,1)))
         \log x51.columns = \lceil \cdot \log x5 \rceil
```

```
loge n = np.log(e n.replace(0,1))linlindata = pd.concat([yp, x11, x21, x31, x4, x51, en], axis = 1, join = 'outer', ignore index = False)
```

```
print(str(yc.iloc[:,[p]].columns.get_level_values(4)[0
```
]))

```
loglindata = pd.concat(\lceil \logyp, x11, x21, x31, x4, x51, \rceile n], axis = 1, join = 'outer', ignore index = False)
```

```
print(str(yc.iloc[:,[p]].columns.get_level_values(4)[0
```
]))

linlogdata =  $pd$ .concat( $[yp, logx11, logx21, logx31, logx32]$ gx4, logx51, loge n], axis = 1, join = 'outer', ignore index = False)

```
print(str(yc.iloc[:,[p]].columns.get_level_values(4)[0
]))
```
 $loglogdata = pd.concat([logyp, logx11, logx21, logx31,$ logx4, logx51, loge n], axis = 1, join = 'outer', ignore index  $=$  False)

**print**(str(yc.iloc[:,[p]].columns.get\_level\_values(4)[0 ]))

```
data = pd.concat([linlindata, loglindata, linlogdata,
loglogdata], keys = ['linlin', 'loglin', 'linlog', 'loglog'],
axis = 1, join = 'outer', ignore index = False)
```
**return** data

 $p+ = 1$ 

*#Use forward stepwise strategy to find the linear model that m aximizes the adjusted r sqaured*

```
def forward_selected(data, response):
     """Linear model designed by forward selection.
     Parameters:
     -----------
    data : pandas DataFrame with all possible predictors and r
```
## *esponse*

```
 response: string, name of response column in data
     Returns:
     --------
     model: an "optimal" fitted statsmodels linear model
            with an intercept
            selected by forward selection
            evaluated by adjusted R-squared
     """
    remaining = set(data.columns)remaining.remove(response)
    selected = []current score, best new score = 0.0, 0.0while remaining and current score == best new score:
         scores_with_candidates = []
         for candidate in remaining:
            formula = \{ \} ~ \{ \} + 1". format(response,
                                             ' + '.join(str(s) f
or s in selected + [candidate]))
            score = smf.ols(formula, data).fit().rsquared adj
             scores_with_candidates.append((score, candidate))
        scores with candidates.sort()
        best new score, best candidate = scores with candidate
s.pop()
        if current score < best new score:
            remaining.remove(best candidate)
             selected.append(best_candidate)
            current score = best new score
    formula = "\{\} \sim {\} + 1". format(response,
```

```
' + '.join(str(s) for s in
```

```
selected))
```

```
model = smf.ols(formula, data).fit() return model
```
*# This function returns the best model among the 4 possible tr ansformations*

**def** bestrmodel(models):

*"""Returns the best model (based on the adjusted r square d) to describe the slaes of product p,*

*takes as a parameter a list of the best model of each tran sformation*

 *"""*

```
adjr = [model1.rsquared adj, model2.rsquared adj, model3.r
squared adj, model4.rsquared adj]
```
 $bestmodel = models[adjr.index(max(adjr))]$ 

**return** bestmodel

```
def residuals(model):
```

```
"""Resturns the residuals plot against the fitted values,
as well as the histogram of residuals.
```

```
Takes as parameters a model and the number of rows and col
umns the figure must have
```

```
 """
   fig res = plt.figure(figsize= (8, 3))
    fig res.subplots adjust(hspace = 0.3, wspace = 0.2, top=0.
9)
    res = fig res.add subplot(1,2,1)
```
res.plot(model.fittedvalues, model.resid, linestyle='', ma

```
rker = 'o', color = 'navy')
     res.set_xticklabels([])
     res.set_yticklabels([])
    res.set_title('Residuals against fitted values', fontsize
= 'x-small')
   hist = fignes.add.subplot(1,2,2) hist.hist(model.resid, histtype = 'bar', color = 'navy')
   hist.set yticklabels([])
   hist.set xticklabels([])
    hist.set title('Histogram of Residuals', fontsize = 'x-sma
ll')
```

```
fig res.savefig('Hist res.png')
```
*# Function to see if the model is statistically significant* 

**def** modelsignificance(model):

```
if (model.f pvalue \langle 0.05 \rangle:
```
**print**(model.f\_pvalue, "We can reject the null hypothes is and conclude that the model is overall significant")

**else**:

**print**("We are not able to reject the null hypothesis, hence we can't conclude that the model is significant")

```
# Model each variable with a high p-value against all the othe
rs
def multicolcheck(model, x, data): 
   1 = 1 for i in range(len(model.params.index)-1):
        l.append(i+1)
```
```
params = data[model.params.index[1]]Xparams = params.drop(labels = x, axis =1)
    model = sm.OLS(data[x], Xparams).fit() return model
def VIF(model):
    VIF = 1/(1-model.rsquare) return VIF
def computeVIF(model, data):
     listvariables = model.params.index.drop('Intercept')
    vifs = []names = \lceil \rceil for i in range(len(listvariables)):
        VIF1 = VIF(multicolcheck(model, listvariables[i], data
).round(2) vifs1 = {VIF1: listvariables[i]}
        vifs2 = {listvariables[i]: VIF1} vifs.append(list(vifs1))
         names.append(list(vifs2))
    datavifs = [\text{vifs}, \text{names}]vifstable = np.transpose(pd.DataFrame(datavifs, index = [
'VIF', 'Variable']))
     print('Máximum VIF is:', max(vifstable['VIF']))
     return vifstable
```
*# Remove the redundant variable from the model* **def** newmodel(model, x, data, response):

 $1 = []$ 

**for** i **in** range(len(model.params.index)-1):

 $l.append(i+1)$ 

 $params = data[model.params.index[1]]$ 

```
Xparams = params.drop(labels = x, axis =1)
```
formula =  $\{ \}$  ~  $\{ \}$  + 1".format(response,

```
' + '.join(str(s) for s in
```
Xparams))

```
 newmodel = smf.ols(formula, data=data).fit()
 return newmodel
```

```
# Def to check if the time series of product p - after observi
ng the time series graph, this test will be applied
# to time series suggesting stationarity. A confidence level o
f 95% will be used. 
# Hence if p-value > 0.05 H0 is not rejected and data is not s
tationary; otherwise H0 is rejected and the data is stationary
# H0: The time series is not stationary
# H1: The time series is stationary
def stationarity(yc):
    from statsmodels.tsa.stattools import adfuller
   size = len(yc.columns) for p in range(size):
        yp = yc.iloc[:, p]result = adfuller(yp.dropna())if (result[1] \langle 0.95 \rangle:
            x= print('ADF Statistic: %f' % result[0],'\n','p-v
alue: %f' % result[1], '\n', yc.iloc[:,[p]].columns.get level
values(4)[0] + ' is stationary')
```

```
 else:
```

```
x = print('ADF Statistic: %f' % result[0],'\n','p-
value: %f' % result[1], '\n', yc.iloc[:,[p]].columns.get_level
\text{\_values(4)[0]} + ' is not stationary')
         print(x)
```
**return**

*# Fit stepwise an auto-ARIMA or dynamic*

**import pmdarima as pm**

```
sxmodel = pm.auto arima(y1, exogenous = exog.iloc[:,[0]], star
t_p=0, start_q=0,
```

```
 test='adf',
max_p=0, max_q=0, m=12,
start_P=0, max_P=2, start_Q=0, max_Q=
```
2,seasonal=True,

 $\overline{A}$ 

```
 d=0, D=0, trace=True,
error action='ignore',
suppress warnings=True,
 stepwise=True)
```
*# Residual diagnosis for ARIMA and Dynamic*

```
def bestarimaplot (model, m, n):
    model.plot diagnostics(figsize = (m, n))
     return plt.show()\mathbf{A}
```